Universit`a degli studi di Pisa Corso di Laurea Specialistica in Ingegneria dell'Automazione

## Studio sperimentale mediante interfacce visuo-aptiche su modelli computazionali di stima ottima nella integrazione di stimoli visivi e tattili nell'uomo.

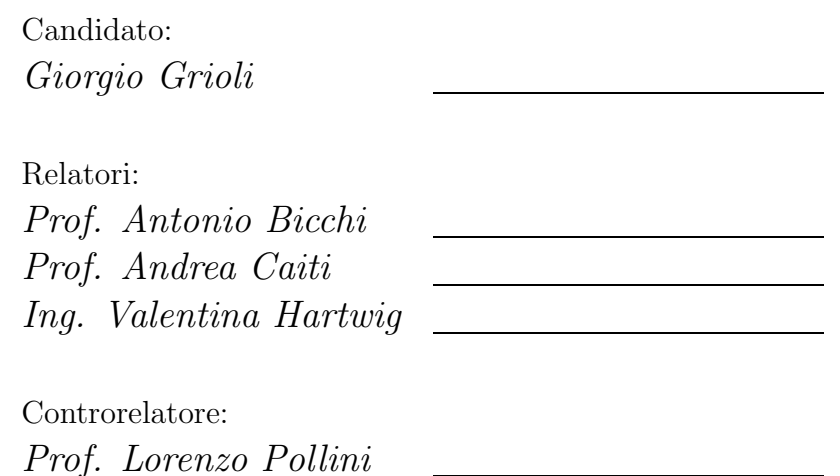

Sessione di Laurea del 1/12/2005 Anno accademico 2004/2005

Ai miei genitori

#### Sommario

In questa tesi si affronterà il problema dell'integrazione sensoriale multimodale con la memoria.

Nella letteratura specialistica sono stati proposti vari approcci al problema, uno in particolare (vedi [1]) basato sul modello della stima MLE. Queste conclusioni sono state tratte nel caso di assenza di coinvolgimento della memoria.

Nella tesi analizzeremo il problema, includendo la memoria. In un ottica continuativa con il lavoro sopra citato, si analizzerà il fenomeno come un problema di stima ottima in senso MAP (filtro di Kalman).

Verr`a presentato il progetto di un protocollo sperimentale atto alla verifica della nostra ipotesi a livello statistico. Saranno quindi mostrati il progetto e l'allestimento di infrastrutture hardware e software idonee alla messa in atto dell'esperimento.

Verranno infine presentati ed analizzati i risultati di una campagna sperimentale effettuata.

#### Abstract

In this thesis we will analyze the problem of multimodal sensory integration with memory.

Specialized literature proposes various approaches to this problem, one of which (see [1]) is based on MLE estimation. Such conclusions were reached in the hypothesis of no memory influence.

In the thesis we will analyze the problem in presence of a-priori information and propose a model in terms of optimal MAP estimation (Kalman filter).

An experimental protocol is designed in order to verify our hypothesys from a statistical point of view. We then design and realize suitable hardware and software means to support the experiment.

Finally, we present and analyze the results of an experimental campaign.

## Indice

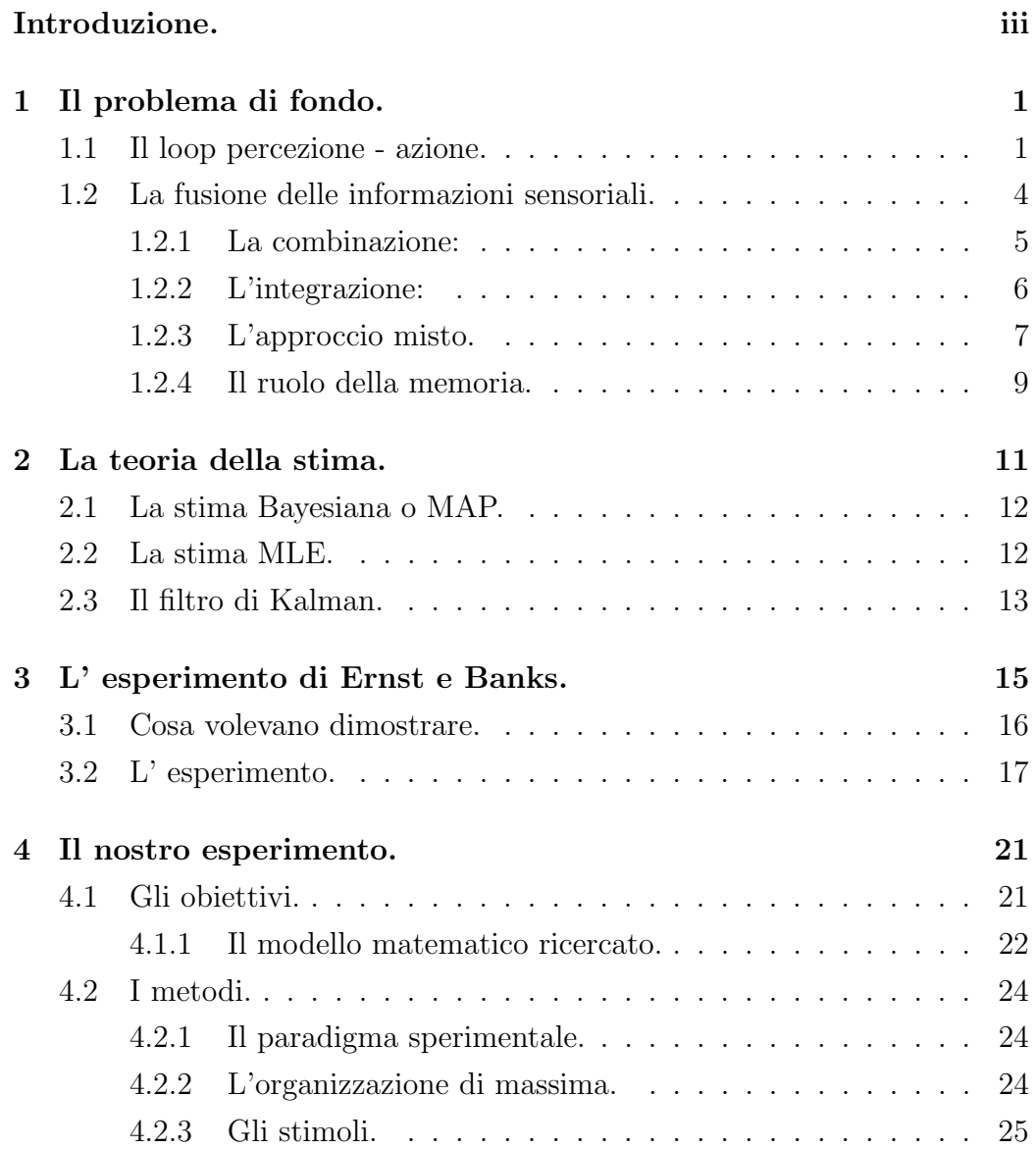

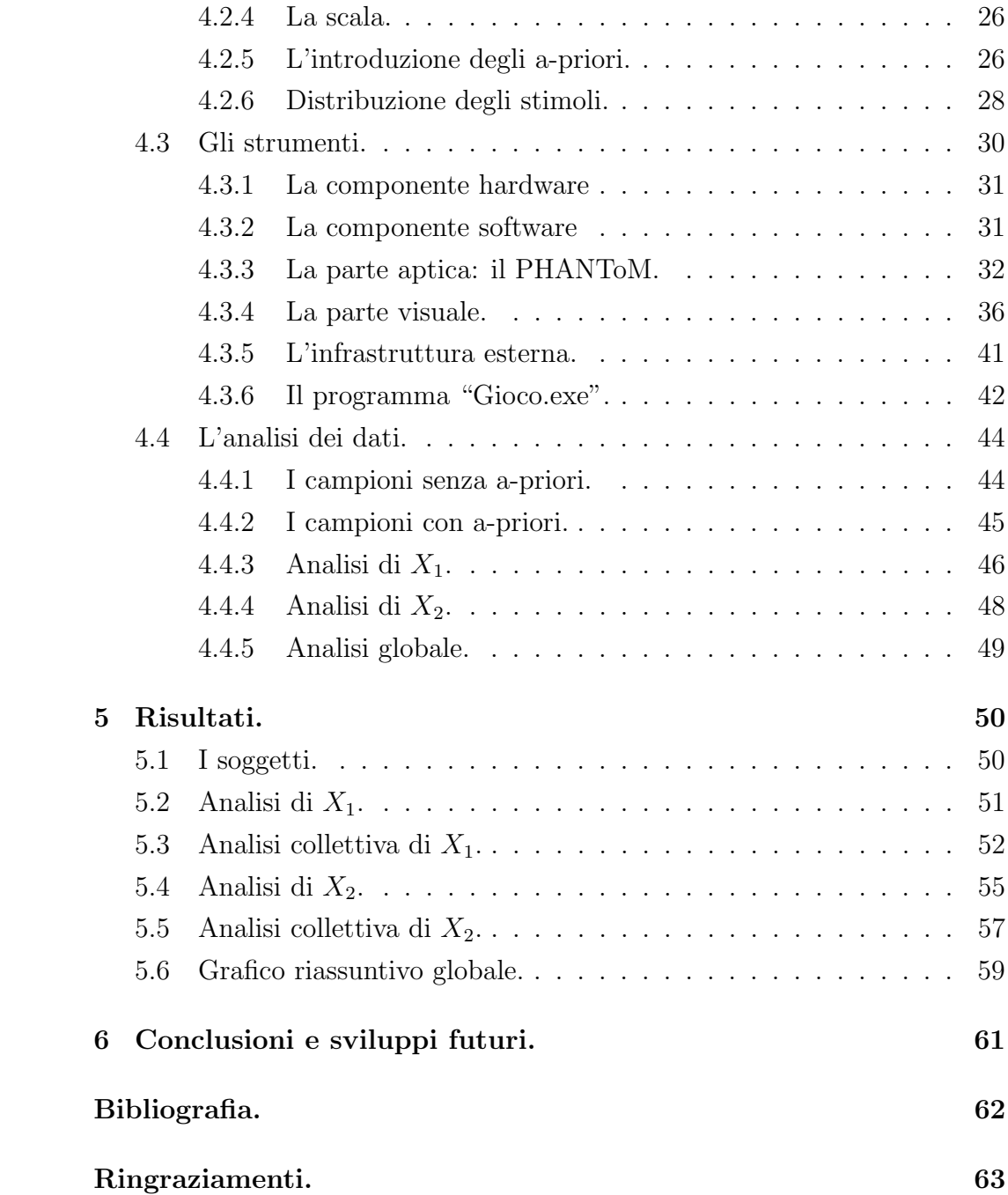

## Introduzione.

Uno dei percorsi della ricerca piu` ferventi di questo periodo riguarda un argomento studiato gi`a dal secolo scorso: lo studio del cervello. In particolare in questi ultimi anni, la comparsa di nuove possibilità tecniche per la realtà virtuale (la computer-grafica e, in un secondo tempo, le interfacce aptiche), ha permesso la realizzazione di esperimenti che qualche decennio fa erano vagamente immaginabili.

In particolare la realtà virtuale ci consente di creare ambienti interattivi predeterminati in ogni loro aspetto, con l'interessante possibilità di introdurre discrepanze con il comportamento della "realt`a vera".

Ad esempio, quando tocchiamo e guardiamo un oggetto reale, le informazioni che vista e tatto inviano al cervello coincidono; all'interno di un mondo virtuale possiamo invece introdurre delle piccole differenze e misurarne gli effetti.

Questa tesi si inserisce in questo trend di ricerca affrontando un aspetto finora poco esplorato: il coinvolgimento della memoria nel meccanismo della percezione; se tocchiamo e guardiamo l'oggetto virtuale di prima, e abbiamo anche delle conoscenze pregresse dello stesso, che cosa succede? E se vista, tatto e informazioni pregresse dicono cose differenti? Tenteremo di dare una risposta a questo problema.

Nel primo capitolo, si introdurrà brevemente il problema nel suo ambiente.

Nel secondo capitolo, si esamineranno brevemente alcuni approcci classici della teoria della stima: stima ottima MLE, stima ottima MAP e filtraggio ottimo di Kalman.

Nel terzo capitolo, si esporrà un lavoro di Ernst e Banks del 2002 [1], che

utilizzeremo come punto di partenza per il nostro lavoro.

Nel quarto capitolo, parleremo di come possa essere organizzato un esperimento che coinvolge la memoria nel processo percettivo, in particolare rispetto ad un task combinato visivo e tattile.

Nel quinto capitolo, si esporranno i risultati di una campagna sperimentale svolta durante il lavoro di tesi, e se ne analizzeranno gli interessanti risultati.

Nel sesto capitolo, infine, si tireranno le conclusioni del lavoro facendo delle aperture a possibili sviluppi futuri.

# Capitolo 1 Il problema di fondo.

## 1.1 Il loop percezione - azione.

L'uomo riceve dall'ambiente circostante molteplici informazioni sotto forma di stimoli sensoriali. I dati così ottenuti devono poi essere uniti dal cervello a formare una percezione dell'ambiente circostante (o di una sua propriet`a). Questa percezione, potrà poi essere utilizzata dal cervello per prendere una decisione ed in genere agire di conseguenza. Solitamente, infine, l' azione eseguita modificher`a l' ambiente facendo chiudere il ciclo. Questo ciclo percezione - azione `e modellizzato nella teoria Bayesiana della decisione (o BDT da Bayesian Decision Theory).

Piu` precisamente se (come in figura 1.1) mettiamo da una parte l' ambiente e dall' altra il nostro "attore Bayesiano", possiamo individuare tre fasi nel comportamento dell' attore:

- Fase 1, la sensazione: i sensi dell' attore vengono stimolati dall' ambiente ed inviano dei segnali al cervello.
- Fase 2, la percezione: il cervello rielabora i segnali inviati dai sensi con una sua eventuale stima a priori dello stato dell' ambiente per ottenere una nuova stima, a posteriori delle nuove informazioni.
- Fase 3, l' azione: il cervello alla luce della nuova stima e dei suoi obiettivi, decide e manda di conseguenza i giusti stimoli agli organi motori.

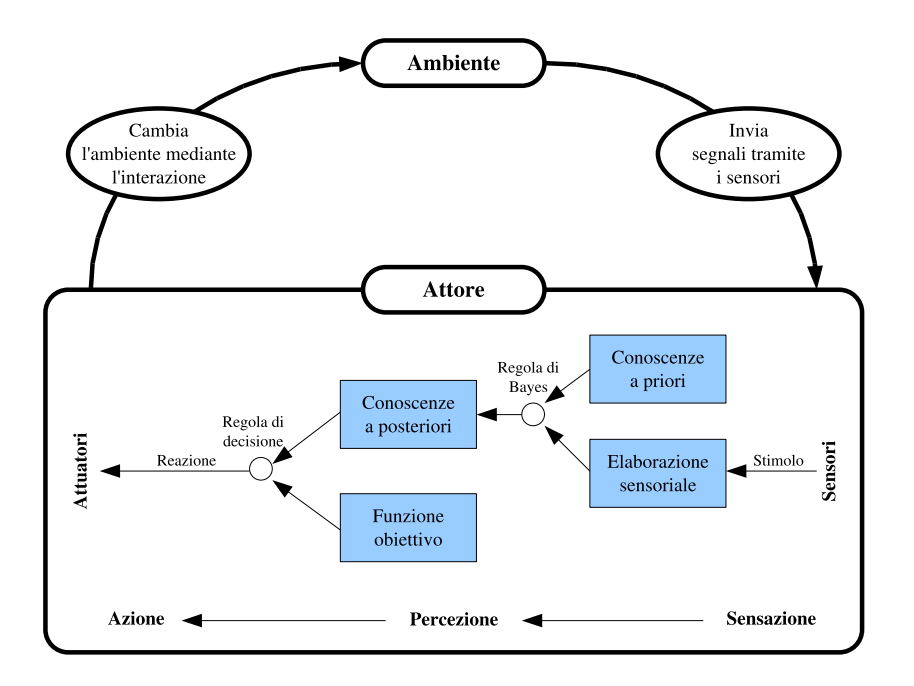

Figura 1.1: Schema di massima del loop Bayesiano "percezione - azione".

Da un punto di vista matematico abbiamo un problema di decisione sulla base di conoscenze limitate.

In pratica abbiamo un insieme di grandezze  $X_i$  coinvolte nel processo decisivo:

$$
X_1, X_2, X_3, \ldots, X_n
$$

Relativamente a questi dati noi abbiamo un insieme di misurazioni  $M_j$  ed un insieme di ipotesi a priori  $I_j$ . Le misurazioni danno adito a delle distribuzioni di probabilità:

$$
f_{X_1/M_1}(X_1), f_{X_1/M_2}(X_1), \dots
$$
  
\n $f_{X_2/M_1}(X_2), \dots$ 

Anche le ipotesi sono a noi note sotto forma di distribuzioni di probabilità delle grandezze <mark>a priori della misurazione<sup>1</sup>:</mark>

 $f_{X_1P}(X_1), f_{X_2P}(X_2), ...$ 

<sup>&</sup>lt;sup>1</sup>Il pedice  $P$  sta ad indicare **P**recedente alla misurazione.

Questi due gruppi di distribuzioni di probabilità vengono fusi insieme utilizzando la regola di Bayes:

$$
p(a/b) = \frac{p(a \cap b)}{p(b)}
$$

Fino a giungere a delle nuove stime delle grandezze  $X_i$ , a posteriori della  $\rm{m} is \rm{urazione}^2$ :

$$
f_{X_1S}(X_1), f_{X_2S}(X_2), ...
$$

A questo punto entra in gioco un funzionale di guadagno<sup>3</sup>

$$
L(F_{X_iS}(\cdot),u)
$$

dove u sta ad indicare la scelta da compiere.

La scelta ottima,  $\tilde{u}$ , è quella che lo massimizza<sup>4</sup>.

Per fare un esempio, quando attraversiamo la strada:

- Fase 1: esploriamo l' ambiente, principalmente mediante vista e udito, i quali inviano al cervello segnali che rappresentano forme, colori, rumori, etc...
- Fase 2: il cervello analizza i dati e, combinandoli con le sue conoscenze a priori (la forma e il rumore di un' automobile) determina una percezione dell' ambiente (la posizione e la velocità di un'automobile nei paraggi).
- Fase 3: il cervello, basandosi sulle sue funzioni di costo (in questo caso, la nostra incolumità) prende una decisione e agisce di conseguenza: aspettiamo che l'auto sia passata.

<sup>&</sup>lt;sup>2</sup>Il pedice  $S$  sta ad indicare **Successivo** alla misurazione.

<sup>3</sup>O altrimenti un funzionale di costo.

<sup>4</sup>Le tre fasi della BDT corrispondono:

la sensazione: al reperimento delle misure  $M_j$  (e delle relative distribuzioni di probabilità  $F_{X_i/M_j}(X_i)$ ; la percezione: alla fusione con gli "a priori" (cioè le  $F_{X_iP}(X_i)$ ) per ottenere gli "a posteriori" (cioè le  $F_{X_iS}(X_i)$ ); l'azione: alla ottimizzazione del funzionale, cioè al calcolo della nuova azione  $\tilde{u}$ .

## 1.2 La fusione delle informazioni sensoriali.

Nelle 3 fasi della BDT è individuabile un procedimento di unione delle informazioni provenienti da diversi canali sensoriali e delle conoscenze a priori per formare una rappresentazione interna del mondo esterno; nel caso del cervello umano questo procedimento è chiamato: fusione delle informazioni sensoriali; è su questo aspetto del processo decisionale che si concentrerà il resto della presente tesi.

Alcuni recenti studi suddividono il meccanismo di fusione dell' informazione in due azioni distinte: la combinazione e l' integrazione.

### 1.2.1 La combinazione:

La combinazione sensoriale è il meccanismo che entra in azione quando più sorgenti sensoriali ci forniscono più informazioni non potenzialmente conflittuali, cioè riguardanti proprietà differenti dell' ambiente. Ad esempio, per stabilire se un oggetto è di metallo, la vista ci fornisce informazioni relative al colore e alla lucentezza mentre il tatto ci può rivelare peso, consistenza e temperatura; tutte queste informazioni non sono conflittuali (ad esempio: se il tatto ci dice che l'oggetto è freddo, la vista non può smentirlo) ma devono essere combinate per giungere alla decisione finale riguardante la domanda: "l'oggetto è di metallo?"

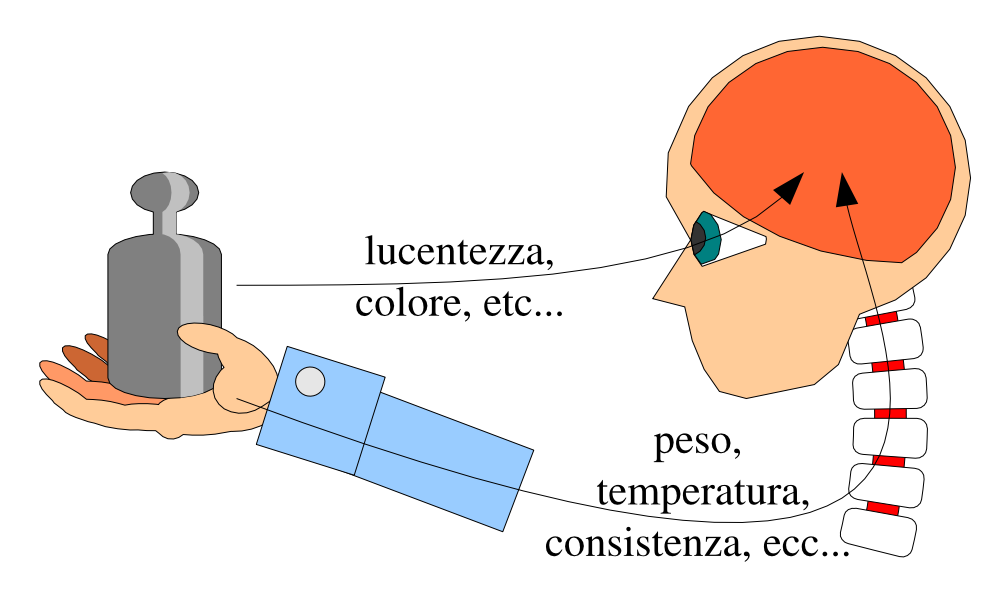

Figura 1.2: Esempio di combinazione.

### 1.2.2 L'integrazione:

L'integrazione sensoriale subentra invece quando due differenti modalità sensoriali ci forniscono dati relativi ad uno stesso aspetto dell' ambiente; informazioni che possono in genere differire (tipicamente per la presenza di rumore) e che devono essere integrate in una valutazione. Ad esempio, la posizione di una monetina sul fondo di una bacinella d'acqua può essere percepita diversamente dal tatto e dalla vista (a causa della distorsione dell' immagine prodotta dall'acqua), e queste due informazioni devono essere integrate per stabilire la migliore stima della posizione della moneta, per tirarla fuori dall' acqua.

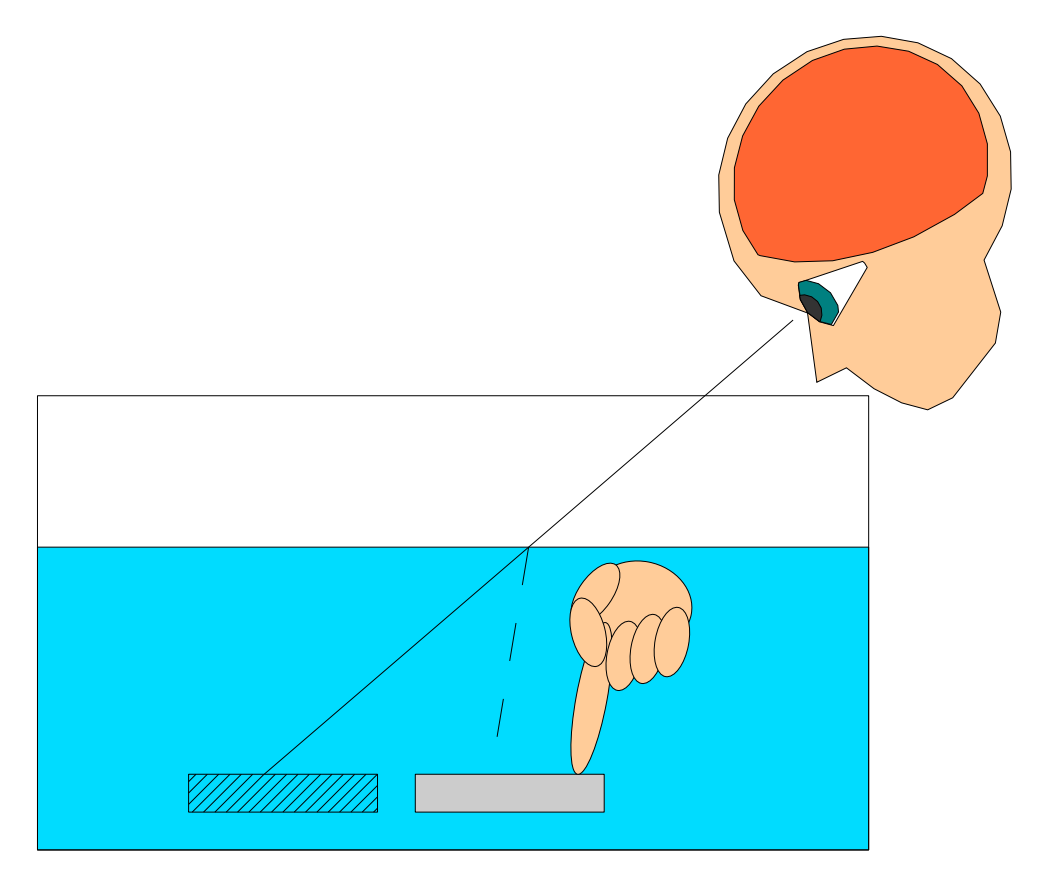

Figura 1.3: Esempio di integrazione.

## 1.2.3 L'approccio misto.

E' opportuno notare come una stessa proprietà dell'ambiente possa essere percepita diversamente a seconda della situazione ambientale stessa; e perciò i meccanismi di integrazione e combinazione possono avvicendarsi col passare del tempo. Per esempio, se ascoltiamo e vediamo al telegiornale un giornalista che parla integriamo i suoni con il movimento delle labbra per migliorare la percezione delle parole pronunciate, ma se poi l'inquadratura cambia e ci mostra una didascalia, le due informazioni sensoriali non sono piu` potenzialmente conflittuali ma vengono combinate per meglio capire il messaggio che il giornalista ci sta comunicando.

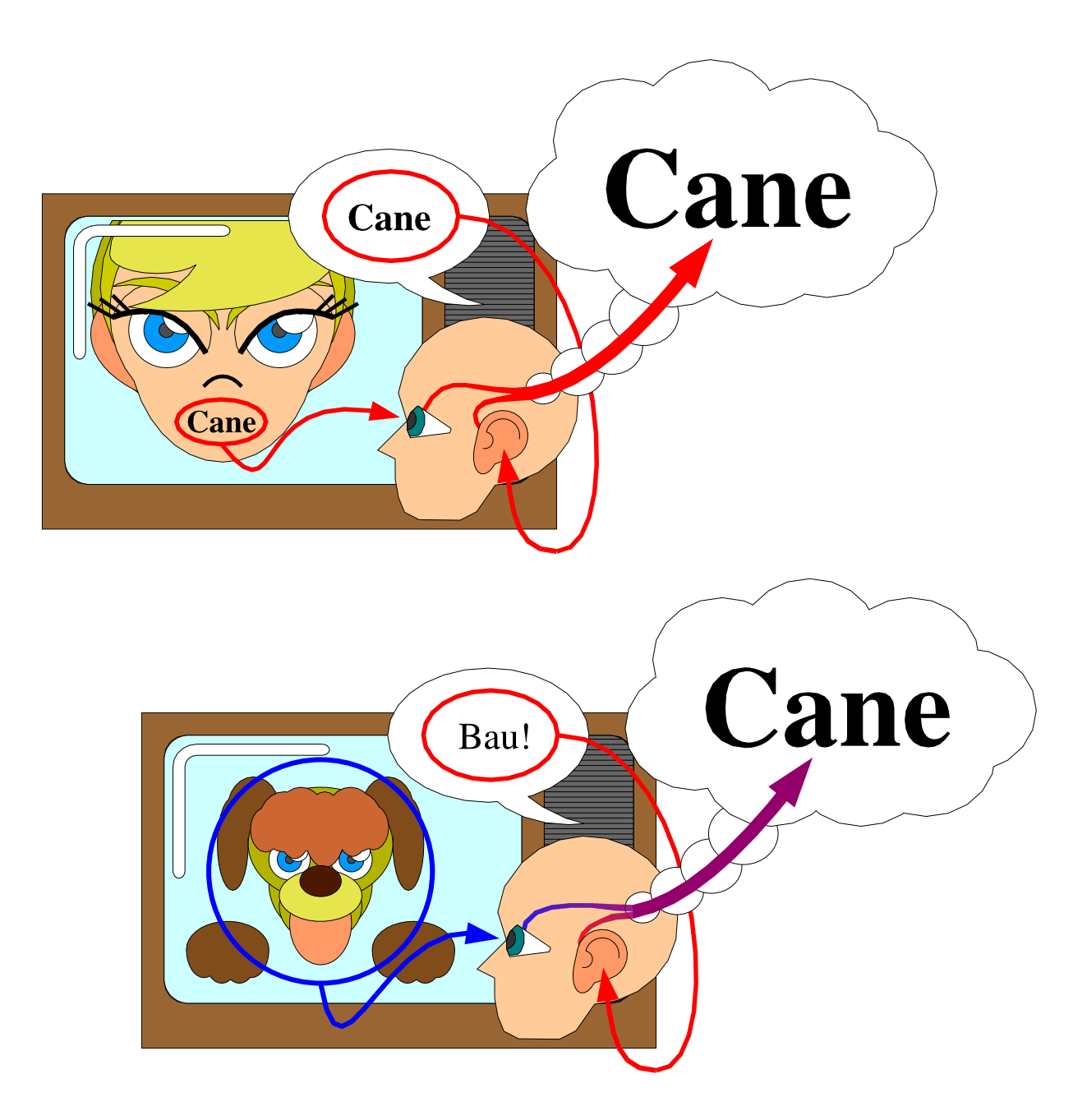

Figura 1.4: Esempio di due sensi, prima integrati, poi combinati.

### 1.2.4 Il ruolo della memoria.

Anche la memoria ricopre un ruolo importante nel processo cognitivo, e questo avviene sia attraverso le nostre esperienze passate, che mediante le nostre impressioni a breve termine. Insomma attraverso tutte quelle nostre conoscenze a priori relative al fenomeno che stiamo analizzando. In particolare le conoscenze a priori possono rientrare in entrambi i meccanismi di fusione dell'informazione, difatti possono sia fornire informazioni che si sovrappongono ai sensi, ed essere integrate, oppure fornire informazioni complementari ad essi ed essere combinate.

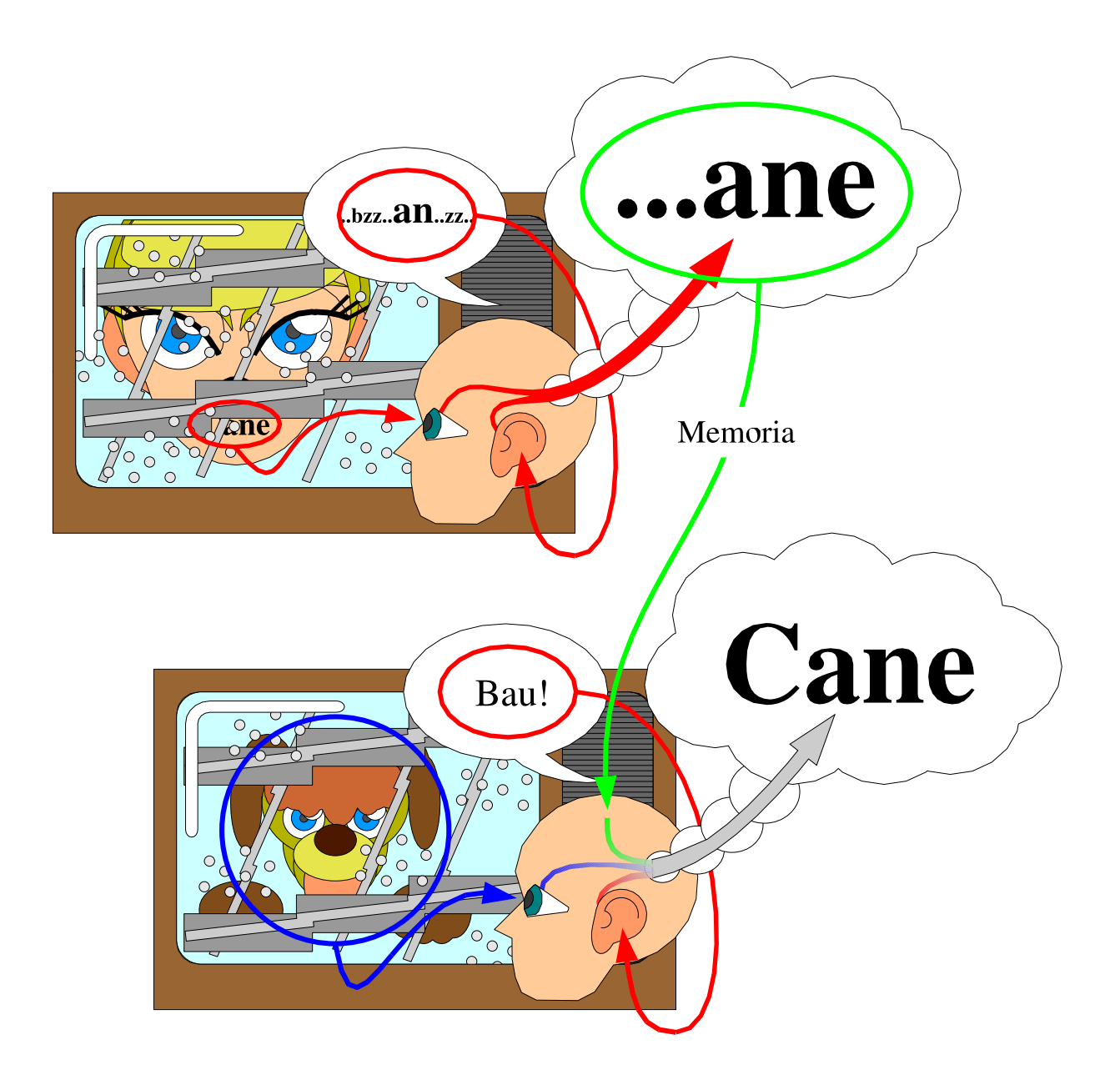

Figura 1.5: Esempio di intervento della memoria nel processo cognitivo.

## Capitolo 2

## La teoria della stima.

Il problema della combinazione di piu` sorgenti di informazione, al fine di valutare la reale entità di un dato, è un problema classico della teoria ingegneristica, ed in quanto tale presenta, oramai da tempo, ben note soluzioni. Noi puntiamo a trovare un parallelismo tra (alcune di) queste soluzioni e il modo di combinare le informazioni da parte del cervello.

A tal, fine esaminiamo ora, tre degli approcci al problema considerati classici nell'ambito della teoria della stima: la stima MAP, la stima MLE ed il filtro di Kalman.

### 2.1 La stima Bayesiana o MAP.

Se, quando effettuiamo una stima di un valore  $\theta$ , possediamo delle informazioni a priori su quali possono essere i valori che assumer`a, possiamo pensare di associare al valore da stimare una distribuzione di probabilità che rispecchi queste informazioni  $p(\theta)$  (la cosiddetta distribuzione a priori). Se chiamiamo inoltre x l'esito dell'osservazione, possiamo definire una distribuzione di probabilità condizionata  $f(x|\theta)$  che esprime la plausibilità che una certa osservazione con esito x si sia verificata con valore di partenza  $\theta$ ; questa funzione è chiamata funzione di verosimiglianza (o di likelihood). Mediante la cosiddetta formula di Bayes, possiamo calcolare la distribuzione di probabilità  $f(\theta|x)$ , relativa alla plausibilità che  $\theta$  assuma un certo valore data una osservazione x:

$$
f(\theta|x) = \frac{f(x|\theta)p(\theta)}{f(x)}
$$

Ora, una osservazione che produce un certo esito  $\hat{x}$  ci permette di calcolare la distribuzione di probabilità a posteriori  $f(\theta|\hat{x})$  e di ricavare, fissando un criterio di ottimalità, una stima ottima di  $\theta$ ; se ad esempio usiamo il criterio dei minimi quadrati (che minimizza contemporaneamente polarizzazione e varianza dello stimatore) la stima ottima `e costituita dalla media della distribuzione a posteriori.

Questo tipo di stima `e chiamato stima Bayesiana o MAP (Maximum A-posteriori Probability).

## 2.2 La stima MLE.

Un altro metodo largamente utilizzato per giungere ad una stima di un valore  $\theta$  incognito a partire dall'esito di una osservazione x è quello di esprimere direttamente la funzione di verosimiglianza  $f(x|\theta)$  e di massimizzarla in funzione di  $\theta$ ; da cui il nome ML o MLE (Maximum Likelihood Estimate). La differenza fondamentale fra questo approccio ed il precedente consiste nel non utilizzo di conoscenze a priori sul valore di  $\theta$ ; la cosa può essere un vantaggio (non ne ho bisogno) ma anche uno svantaggio (se le posseggo non le utilizzo).

Possiamo notare, sotto le giuste ipotesi, che la stima MAP tende alla stima MLE quando le informazioni a priori degenerano verso nessuna informazione (cio`e verso una distribuzione uniforme su tutto l'asse reale).

### 2.3 Il filtro di Kalman.

Nell'ambiente dei controlli automatici, un problema che tipicamente ci si pu`o trovare ad affrontare, è quello della stima dello stato di un sistema, del quale abbiamo a disposizione soltanto le misure delle uscite e gli ingressi. Ingressi e misure delle uscite possono poi essere in genere soggetti a disturbi. Una soluzione, probabilmente la più nota, per questo problema è il filtro di Kalman; soluzione tra le più diffuse perché si può dimostrare che sotto le giuste ipotesi questa è ottima. Tra le interessanti proprietà del filtro di Kalman c'è anche quella di rendere facile la stima, oltre che dello stato del sistema, anche della matrice di covarianza associata al vettore stimato; in effetti il filtro è fatto in modo da diminuire quanto più possibile questa matrice, e cioè le varianze e le covarianze associate alla stima dello stato.

Matematicamente, abbiamo un sistema dinamico a tempo discreto<sup>1</sup> con stato x, ingresso u e uscita y, con stato iniziale sconosciuto  $X_0$  e soggetto a rumore gaussiano bianco in ingresso  $(v)$  e in uscita  $(n)$ :

$$
\begin{cases}\n x_{k+1} = A_k x_k + B_K u_k + w_k & \text{con} \quad \begin{array}{l} x_0 \in [m_0, P_0] \\
 w_k = C_k X_k + v_k & \text{con} \quad w_k \in [0, Q_k] \\
 v_k \in [0, R_k]\n\end{array}\n\end{cases}
$$

Se  $R_k$  è definita positiva, e  $A_k$ ,  $B_k$ ,  $C_k$ ,  $m_0$ ,  $P_0$ ,  $Q_k$  ed  $R_k$  sono noti, si dimostra che la stima ottima<sup>2</sup> dello stato del sistema è  $\tilde{x}_k$  definita dal sistema:

$$
\tilde{x}_{k+1} = A_k \tilde{x}_k + B_k u_k + K_K (y_k - C_k \tilde{x}_k)
$$

con  $K_{k+1}$  definita da:

$$
\begin{cases}\nK_k = A_k P_k C_k^T [R_K C_K P_k C_k^T]^{-1} \\
\text{con } \tilde{x}_0 = m_0\n\end{cases}
$$

 ${}^{1}$ Esiste (ed è arcinoto) anche il filtro di Kalman per sistemi a tempo continuo.

<sup>2</sup>Nel senso della minimizzazione della covarianza dell'errore della stima.

dove la matrice  $P_k$ , che rappresenta la **matrice di covarianza della stima** `e calcolata come:

$$
P_{k+1} = -A_k P_k C_k^T [R_k + C_k P_k C_k^T]^{-1} C_k P_k A_k^T + A_k P_k A_k^T + Q_k
$$

o anche, sfruttando la definizione di  $K_k$ , come:

$$
P_{k+1} = [A_k - K_k C_k] P_k [A_k - K_k C_k]^T + K_k R_k K_k^T + Q_k
$$

Una importante proprietà del filtro di Kalman è dunque quella di tenere traccia della varianza dell'errore di stima.

E' altresì interessante notare che, sotto il giusto punto di vista, un filtro di Kalman è uno stimatore Bayesiano ricorsivo, ciò vuol dire che ad ogni passo il filtro parte da una stima a priori dello stato del sistema (calcolata a partire dalla stima dello stato al passo precedente) e combina questa stima a priori con l'osservazione corrente producendo una stima a posteriori.

## Capitolo 3

## L' esperimento di Ernst e Banks.

Nel 2002 Marc O. Ernst e Martin S. Banks hanno compiuto un esperimento per dimostrare che il cervello integra le informazioni aptiche e visuali compiendo una stima MLE. L'esperimento consisteva nel sottoporre a degli osservatori umani due stimoli consecutivi (che potevano essere: entrambi soltanto aptici, soltanto visivi o entrambi combinati) gli stimoli erano di dimensioni generalmente differenti, veniva quindi richiesto agli osservatori di indicare quale tra i due stimoli fosse il piu` grande. Gli stimoli erano prodotti: mediante 2 interfacce aptiche per il pollice e l'indice della mano, per quanto riguardava il tatto e tramite occhiali per visione stereoscopica, per la vista. Gli stimoli consistevano in una barra rialzata su di un piano, della quale gli osservatori dovevano stimare l'altezza. Per dimostrare la tesi, Ernst e Banks, hanno introdotto in uno dei due stimoli (nell'esperimento visuo-aptico), una discrepanza tra lo stimolo visivo e quello aptico, e ne hanno misurati gli effetti. In particolare hanno analizzato come, all'aumentare del rumore sul canale visivo, la stima dell'osservatore si spostasse verso il dato proveniente dal tatto. Inoltre hanno confrontato la varianza della stima nell'esperimento visuo-aptico con quella predetta a partire dai dati degli esperimenti solo visivo e solo aptico mediante regola MLE.

## 3.1 Cosa volevano dimostrare.

Assumendo che la stima di una grandezza, ottenuta da una modalità sensoriale, sia rappresentabile come una variabile casuale gaussiana  $\hat{S}_i$  con varianza  $\sigma_i^2$  $i$ e media centrata nel valore reale dello stimolo, la stima MLE della grandezza stessa, in virtù percezioni provenienti da differenti modalità sensoriali  $(i_1, i_2, etc...)$ , risulterebbe:

$$
\hat{S} = \sum_{i} w_i \hat{S}_i \text{ con } w_i = \frac{1/\sigma_i^2}{\sum_i 1/\sigma_i^2}
$$

Ernst e Banks vogliono dimostrare che il cervello opera questo particolare tipo di stima. In particolare esamineranno il caso in cui il cervello si trovi ad integrare informazioni tattili e visive, in assenza di un a-priori bayesiano.

Utilizzando i pedici:  $H$  per una stima fatta soltanto con il tatto,  $V$  per una soltanto visiva e VH per una fatta con entrambi i sensi, si dovrebbe avere:

$$
\sigma_{VH}^2 = \frac{\sigma_V^2 \sigma_H^2}{\sigma_V^2 + \sigma_H^2}
$$

Il lavoro dei due si proponeva di calcolare le tre varianze e di confrontarle per validare o meno l'ipotesi iniziale.

## 3.2 L' esperimento.

L'esperimento si componeva, da un punto di vista logico, di tre fasi:

- una serie di prove per estrarre la varianza della stima visiva  $\sigma_V$
- una serie per la varianza della stima aptica  $\sigma_H$
- ed una serie per la varianza della stima combinata  $\sigma_V H$ .

Le singole prove di ciascuna serie si svolgevano secondo il paradigma degli stimoli costanti (Paradigm of Constant Stimuli), in particolare venivano presentati due stimoli successivi e veniva chiesto al soggetto quale dei due fosse il piu` grande.

Negli esperimenti basati sul paradigma degli stimoli costanti, ogni prova `e costituita da una coppia di stimoli: uno detto "Standard" e uno detto "Comparison". Lo stimolo "Standard" rappresenta il valore del quale ci interessa conoscere la stima. Il valore "Comparison" viene invece variato in dimensione nei vari esperimenti in modo che si passi gradualmente da una situazione in cui lo stimolo "Comparison" è sempre valutato come minore di quello "Standard" ad una situazione contraria. Questo incremento graduale serve a trovare, valutandola per punti, una curva detta "Funzione (o curva) psicometrica".

La curva psicometrica contiene in se l'informazione di varianza che ci interessa; infatti, se accettiamo l'ipotesi che la percezione sia una variabile aleatoria con una certa d.d.p., la curva psicometrica è legata alla corrispondente distribuzione di probabilità cumulativa. In considerazione di ciò, `e possibile estrarre da essa le informazioni di media e varianza.

Ritornando all'esperimento di Ernst e Banks, gli stimoli erano costituiti dalla percezione virtuale di una barra rialzata emergente da un piano; di questa, i soggetti della sperimentazione, dovevano valutare la dimensione (quella evidenziata in figura 3.2). Gli stimoli visivo e tattile erano spazialmente allineati per ingannare piu` facilmente il cervello; in particolare lo stimolo visivo era presentato, mediante specchi, sovrapposto a quello tattile.

Lo stimolo tattile era ottenuto tramite due PHANToM collegati alle dita pollice ed indice della mano destra dei soggetti in studio.

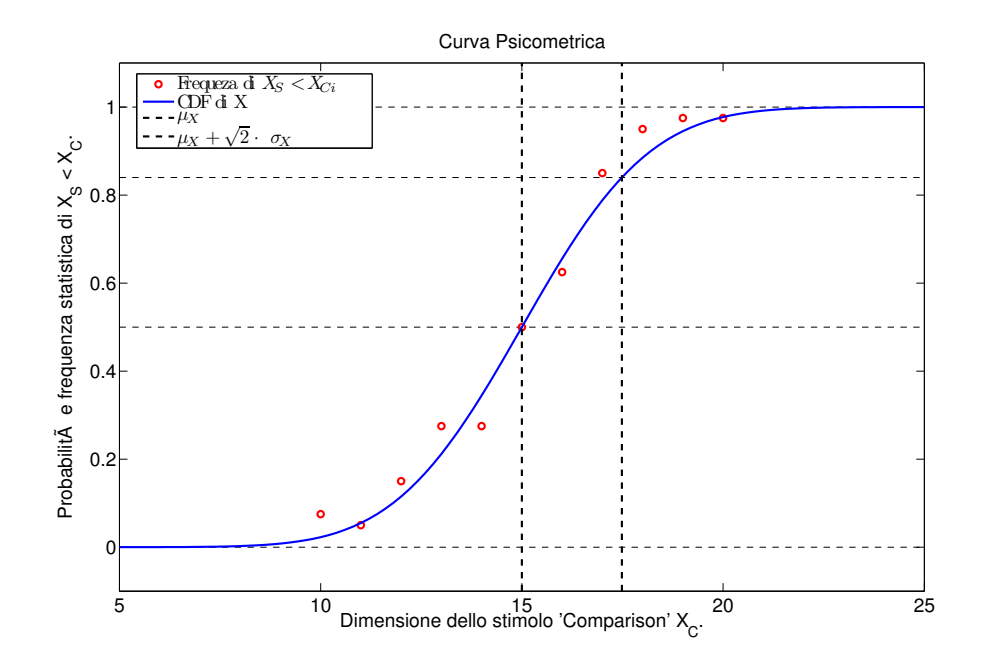

Figura 3.1: Esempio di curva psicomentrica.

Lo stimolo visivo è realizzato tramite grafica tridimensionale stereoscopica; in particolare la barra e il piano dalla quale emerge direttamente, non vengono visualizzate direttamente ma tramite una matrice di punti che giacciono sulle loro superfici. Questa tecnica permette di introdurre del rumore nella percezione visiva, spostando i punti in altezza di un valore casuale, come in figura 3.3.

Nelle prime due serie (quelle per valutare  $\sigma_V$  e  $\sigma_H$ ), gli stimoli erano presenti rispettivamente solo sul canale visivo e solo su quello tattile. Per quanto riguarda gli stimoli visivi si è introdotto del rumore per evitare il fenomeno della dominanza visiva (o "visual capture")<sup>1</sup>.

 ${}^{1}$ La dominanza visiva è un fenomeno, riportato da tempo in molti studi, per il quale le persone si fidano (in alcune condizioni) molto di piu` delle informazioni visive piuttosto che di quelle tattili. In realt`a sono stati riportati anche fenomeni di dominanza tattile, ed entrambi i fenomeni non sono in disaccordo con l'ipotesi di stima MLE. Si tratta infatti semplicemente di casi in cui la varianza di uno dei canali sensoriali è molto bassa, e perciò il peso dato all'informazione proveniente da quel canale è molto alto; non è difficile constatare che se la  $\sigma_i$  associata ad un canale tende a 0 il peso  $w_i$  corrispondente tende ad 1 e tutti gli altri pesi  $w_i$  con  $j \neq i$  tendono a 0.

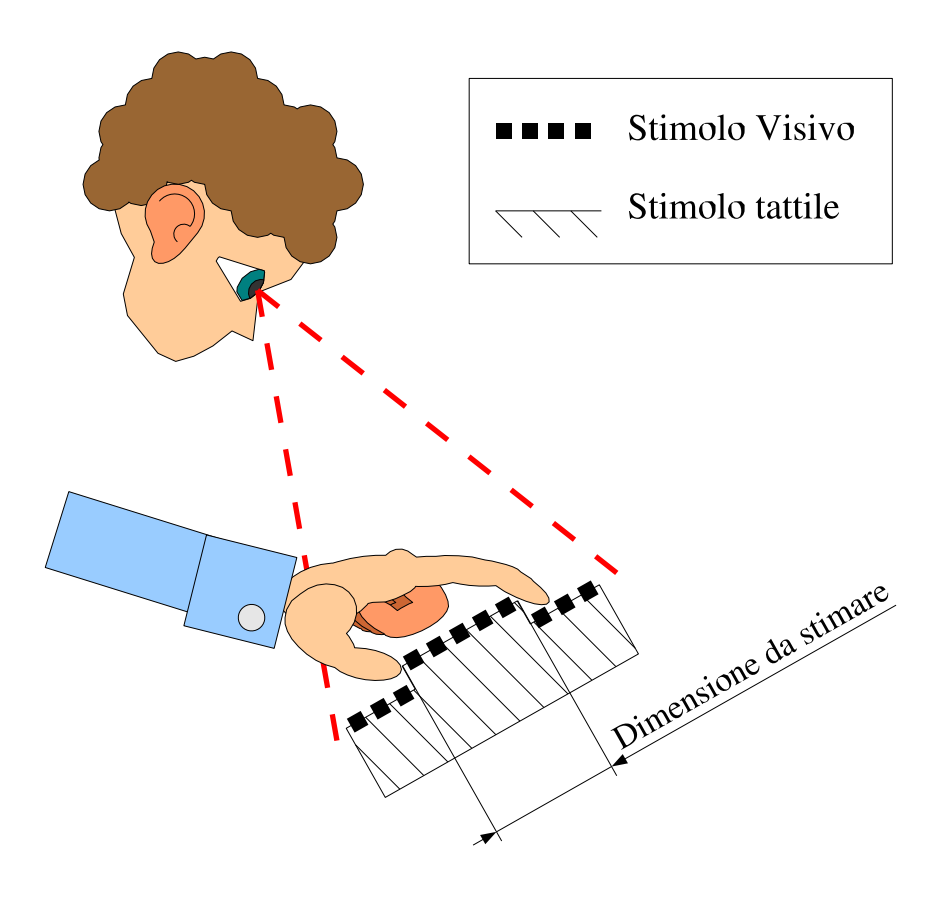

Figura 3.2: Esperimento di Ernst e Banks

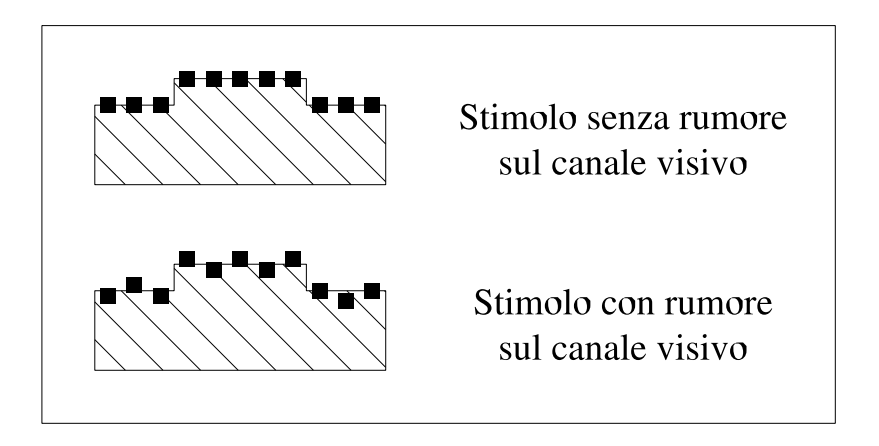

Figura 3.3: Esempio di rumore visivo nell'esperimento di Ernst e Banks.

#### 3.2 L' esperimento. 20

Viene osservato dai risultati parziali delle due serie che, coerentemente con le ipotesi, le percezioni non presentano polarizzazione.

Nell' esperimento combinato erano presenti entrambi i canali sensoriali, ma veniva introdotto, all'insaputa dei soggetti, una differenza tra i valori reali dei due stimoli. Attraverso l'introduzione di questo delta si possono ottenere informazioni sul meccanismo di integrazione dei dati utilizzato dal cervello; in particolare, possiamo misurare (dalla curva psicometrica dell'esperimento combinato) la media  $\hat{S}_{VH}$ , e nell'ipotesi che si tratti di una combinazione lineare tra il valore visivo  $\hat{S}_V$  e quello tattile  $\hat{S}_H$ , stimare i singoli pesi  $w_V$  e  $w_H$ . Nell'ipotesi di stima MLE si possono predire i pesi anche dalla formula 3.1, e quindi verificare se i pesi predetti corrispondono con quelli stimati.

L'esperimento è stato ripetuto per vari valori del delta introdotto nella prova combinata, e per diversi valori di rumore nel canale visivo. E´ stato cos`ı possibile verificare che i pesi non cambiano al variare del valore del delta tra dato visivo e dato tattile, ma variano invece in funzione del rumore introdotto nel canale visivo, evidenziando una tendenza alla dominanza visiva quando è presente poco rumore sul canale visivo e una tendenza alla dominanza tattile, quando c'è molto rumore sul canale visivo.

## Capitolo 4

## Il nostro esperimento.

## 4.1 Gli obiettivi.

Con il nostro esperimento ci proponiamo di verificare se il cervello, in occasione di una stima effettuata con due valutazioni visuo-aptiche temporalmente successive, prenda in considerazione il valore della prima stima al momento di effettuare la seconda; inoltre vogliamo vedere se, in caso di influenza degli a-priori, il cervello come il filtro di Kalman, preservi una memoria della varianza associata alla prima stima.

Gli obiettivi ai quali si punta con il nuovo esperimento sono:

- Innanzitutto, effettuare osservazioni coerenti con il lavoro di Ersnt e Banks;
- Cercare, mediante un esperimento in due fasi, un'influenza da parte del risultato del primo esperimento, nei dati raccolti nel secondo; cioè far si che il cervello faccia una stima basandosi sulle stime a priori oltre che sui dati attuali.
- Eventualmente, misurare la suddetta influenza.

#### 4.1.1 Il modello matematico ricercato.

Come già fatto in letteratura, in questo lavoro si assume che, uno stimolo sensoriale, dia adito nel cervello ad una percezione dello stesso che è assimilabile alla realizzazione di una variabile casuale, gaussiana, a media centrata nel valore reale dello stimolo, e con una certa varianza<sup>1</sup>. Cioè avremo che lo stimolo $S_i$ genera una percezione $\tilde{S}_i,$ con $\tilde{S}_i \in [S_i, \sigma_i^2]$  $\binom{2}{i}$ .

Come già dimostrato da Ernst e Banks(vedi [1]), il cervello ricava dal meccanismo percettivo non soltanto la grandezza  $\tilde{S}_i$ , ma anche una misura della sua varianza  $\sigma_i^2$  $i$ <sup>2</sup>, e, in caso di percezione multimodale senza coinvolgimento della memoria, utilizza questa misura per integrare le diverse informazioni, ottenendo le prestazioni di uno stimatore ottimo MLE.

Una tale stima, essendo il rumore sui canali gaussiano, si ottiene integrando i diversi stimoli secondo la combinazione lineare:

$$
\tilde{S}_{tot} = \sum_i \omega_i \tilde{S}_i
$$

dove i pesi sono calcolati con la formula:

$$
\omega_j = \frac{1/\sigma_j^2}{\sum_i 1/\sigma_i^2}
$$

Ipotizziamo ora che, un coinvolgimento della memoria nel processo di integrazione, comporti la presenza di una distribuzione di probabilità a-priori, per il dato che il cervello si appronta a stimare. Se, l'informazione a-priori, deriva essa stessa da una stima effettuata precedentemente, è ragionevole aspettarsi che la d.d.p. dell'a-priori sia gaussiana; ipotizziamo perciò di avere una  $\tilde{S}_p \in [S_{tot_p}, \sigma^2_{tot}$  $_{tot_p}^2$ .

<sup>&</sup>lt;sup>1</sup>Varianza che risulta inversamente proporzionale alla affidabilità della percezione stessa.

#### 4.1 Gli obiettivi. 23

Seguendo queste ipotesi, abbiamo l'interessante risultato che una stima ottima MAP ha una forma analoga alla precedente; risulta infatti sempre:

$$
\tilde{S}_{tot} = \left(\sum_{i} \omega_i \tilde{S}_i\right) + \omega_p \tilde{S}_{tot_p} \tag{4.1}
$$

con i pesi calcolati analogamente al caso precedente (sommando stavolta anche la varianza  $\sigma_{tot_p}$ ).

Dopo questa nuova operazione di stima abbiamo ottenuto una nuova stima a-posteriori, che può andare a sostituire la vecchia stima a-priori che il cervello aveva.

Questa struttura a passi, corrisponde a quella di un filtro di kalman per sistemi a tempo discreto, che opera su di un sistema "degenere" senza ingressi e senza dinamica (lo stato resta costante, perlomeno fintanto che la grandezza che il cervello sta stimando lo resta anche essa).

Noi cerchiamo di dimostrare la validità della relazione 4.1.

### 4.2 I metodi.

#### 4.2.1 Il paradigma sperimentale.

Il paradigma sperimentale utilizzato per compiere l'esperimento è quello della scala: al soggetto vengono presentati degli stimoli che egli deve valutare disponendoli in corrispondenza di uno dei "gradini" di una scala di misura quantizzata.

#### 4.2.2 L'organizzazione di massima.

L'esperimento si presenta ai volontari oggetto di analisi, come un gioco di abilit`a. Lo svolgimento del gioco procede come segue.

Sopra alla casella centrale di un tabellone circolare, vengono materializzati dei cilindri di diametro incognito.

Il "giocatore" deve, entro lo scadere di un timer, spostare il cilindro su una delle otto caselle poste a raggiera attorno al centro. Ad ognuna delle otto caselle laterali corrisponde un cilindro con un determinato diametro.

Il giocatore guadagna un punteggio tanto maggiore, quanto più il diametro del cilindro da misurare si avvicina a quello della casella dove lo ha piazzato.

Se, allo scadere del tempo, il cilindro resta nella casella centrale, il giocatore non guadagna punti. L'esperimento è presentato ai soggetti come un

gioco, per ridurre al minimo la possibilit`a di distrazione, e far si che usino al massimo le loro facolt`a, motivandoli attraverso lo spirito di competizione.

L'esperimento completo consiste di piu` "partite" (una media di 20 - 25 per soggetto) ognuna delle quali presenta una serie di 32 cilindri da misurare; per una durata per partita leggermente inferiore ai 2 minuti e mezzo. Questa suddivisione è pensata per limitare, attraverso delle pause tra le partite, la stanchezza, che pu`o dare origine ad abbassamenti di performance nei soggetti. 4.2 I metodi. 25

#### 4.2.3 Gli stimoli.

Gli stimoli da valutare sono costituiti da dei cilindri di altezza 5 cm e di raggio variabile; la grandezza che viene richiesto di misurare è il diametro del cilindro.

Il cilindro viene presentato ai soggetti mediante grafica stereoscopica e renderizzazione aptica sulle dita pollice ed indice della mano destra.

In particolare la visualizzazione grafica è realizzata in maniera da rendere il cilindro più o meno visibile, così da poter, auspicabilmente, variare la varianza della percezione visiva dell'oggetto. I diversi livelli di visibilit`a sono ottenuti attraverso de effetti grafici: l'effetto nebbia (che tende a confondere l'oggetto con lo sfondo) e la renderizzazione attraverso maschere forate piu` o meno coprenti (vedi figura 4.1).

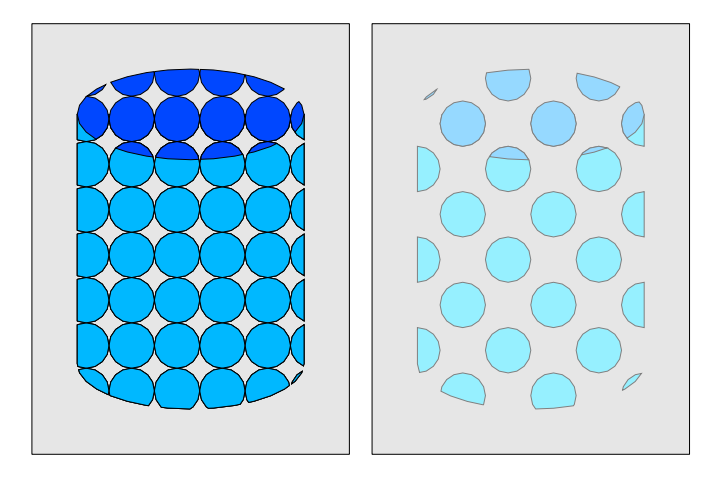

Figura 4.1: Stimoli visivi con diversa visibilit`a.

La renderizzazione aptica è costituita da un cilindro (co-locato<sup>2</sup> con lo stimolo visivo) dotato di 6 gradi di libert`a `e vincolato a rimanere entro un workspace cubico di 24 cm di lato.

<sup>2</sup>Per co-locazione si intende che la posizione dello stimolo tattile e di quello visivo corrispondono nello spazio. La co-locazione, permettendo una maggior immedesimazione nella realt`a virtuale dell'esperimento, contribuisce ad evitare eventuali comportamenti innaturali del soggetto e ad evitare di inviare al cervello dello stesso stimoli sensoriali in disaccordo con la finzione (uno dei piu` importanti che si attenua solo in parte con la co-locazione, è la distanza focale).

Gli stimoli sono presentati in serie di 32 elementi. Ogni stimolo viene visualizzato per un tempo di 4 secondi durante i quali il soggetto deve effettuarne la misurazione.

### 4.2.4 La scala.

La scala di paragone è costituita dalla renderizzazione visuo-aptica di 8 cilindri di diametro crescente da 34 a 41 mm (uniformemente a passi di 1 mm). Gli otto cilindri sono disposti a corona nel workspace a formare una scala crescente in senso orario, e sono numerati. La scala viene visualizzata in continuazione durante tutto l'esperimento.

La renderizzazione aptica della stessa avviene durante una fase di training iniziale e poi durante le pause tra i vari set di 32 stimoli da valutare, ma non durante le serie di stimoli.

### 4.2.5 L'introduzione degli a-priori.

Per introdurre gli a-priori nel meccanismo percettivo, è stato necessario rendere gli stimoli riconoscibili, pur dovendo farli rimanere tutti dei cilindri. A tal proposito per ogni cilindro vengono introdotte 2 nuove proprietà:

- il colore, scelto tra 6 (rosso, verde, blu, giallo, magenta e cyano)
- un segno di riconoscimento, scelto tra un gruppo di 12 simboli (ad es.: un quadrato, un cerchio, un triangolo, uno dei semi delle carte francesi, etc... vedi figura 4.2)

Questo permette di produrre, per ogni sequenza di 32 stimoli, stimoli tutti diversi (variando le combinazioni di colore e segno di riconoscimento)<sup>3</sup>. Detto questo, le sequenze di stimoli sono organizzate in mini-sequenze di 4 stimoli, all'interno delle quali il terzo ed il quarto cilindro hanno lo stesso colore e lo stesso segno di riconoscimento. Si vuole vedere se tale meccanismo `e sufficiente ad indurre l'introduzione nel processo di stima dell' a-priori.

<sup>&</sup>lt;sup>3</sup>Per rendere riconoscibile il simbolo, questo non risente delle modifiche dell'immagine apportate per variare la visibilit`a dello stimolo visivo (nebbia e maschere).

#### 4.2 I metodi. 27

Perciò sono proprio il terzo ed il quarto stimolo di ogni sotto-sequenza ad essere i maggiormente importanti per il nostro esperimento.

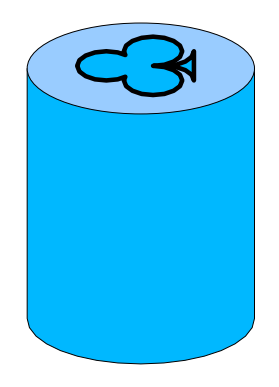

Figura 4.2: Esempio di cilindro con il simbolo "Fiori".

Come ulteriore accorgimento, i volontari sono divisi in due categorie

- i primi non vengono informati di nulla a proposito degli stimoli con stesso colore e simbolo. (d'ora in avanti, la categoria dei "non informa- $\mathrm{ti}$ ");
- ai secondi viene esplicitamente detto che quando due cilindri successivi hanno stesso colore e stesso marchio, sono lo stesso cilindro che viene loro mostrato due volte di seguito (la categoria degli "informati").

#### 4.2 I metodi. 28

### 4.2.6 Distribuzione degli stimoli.

Per far si che al momento dell'analisi, si possano estrarre i pesi con cui vengono integrate le percezioni e la memoria, i dati presentavano una polarizzazione. Parlando, in particolare, in termini di sotto-sequenze<sup>4</sup>, il terzo ed il quarto stimolo sono costruiti in 2 modi possibili: nel primo caso, il terzo cilindro presenta uno stimolo visivo che si posiziona un gradino della scala (1 mm) al di sopra dello stimolo tattile, mentre il quarto si presenta un gradino al di sotto; nel secondo caso la situazione è opposta: nel terzo stimolo la componente visiva è inferiore e nel quarto maggiore.

Le sotto-sequenze sono organizzate in modo che, all'interno di ogni gruppo di 32 stimoli, ci siano esattamente tanti casi del primo tipo quanti del secondo. Per quanto riguarda il primo ed il secondo stimolo di ogni sotto-sequenza, ciascuno di questi pu`o essere di tre tipi (in ordine casuale distribuiti uniformemente): con lo stimolo visivo più grande di un millimetro rispetto a quello tattile; con lo stimolo tattile piu` grande di un millimetro rispetto a quello visivo; con gli stimoli identici.

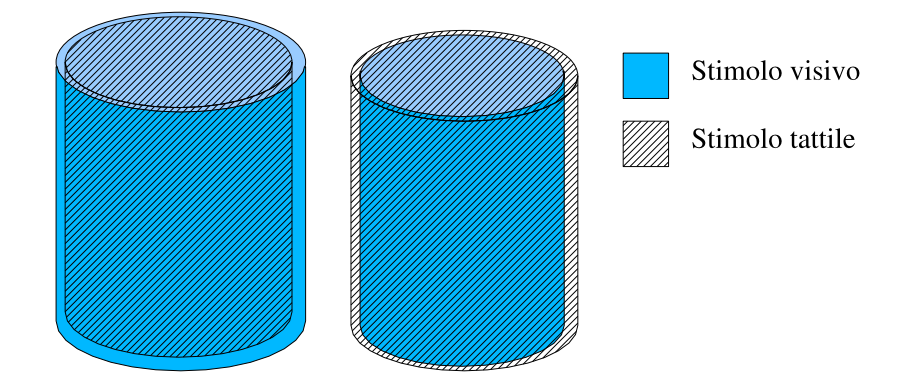

Figura 4.3: Esempio di cilindri con stimolo visivo e tattile diversi.

Un altro aspetto riguardante la distribuzione dei dati riguarda il fatto che la scala dei valori di riferimento per la misura presenta un massimo ed un minimo. Questo, pu`o essere un problema per quanto riguarda la raccolta delle statistiche, poichè se, ad esempio un dato è centrato sul gradino più

<sup>4</sup> I gruppi d quattro cilindri.
grande, non saranno mai commessi errori verso l'alto, compromettendo la distribuzione dei campioni. Per evitare ciò vengono prese due precauzioni. La prima, consiste nel centrare la componente aptica dei campioni 3 e 4 di ogni sotto-sequenza (quelli di interesse per lo studio dell'a-priori) nei due gradini centrali della scala, ciò fa si che si "taglino" al minimo le code delle distribuzioni di probabilità associate ai campioni. L'altra precauzione, riguardante gli stimoli  $1 \in 2$ , è di efficacia inferiore, e consiste nel distribuire uniformemente gli stimoli nella scala; per gli stimoli primo e secondo si è scelto questo approccio per evitare che il volontario noti, anche involontariamente, una certa distribuzione dei campioni e si adatti ad essa.

I soggetti sono informati che i tutti campioni sono distribuiti casualmente sulla scala, e nulla di più viene loro detto al riguardo.

Come ultimo aspetto riprendiamo in considerazione i livelli di visibilità dello stimolo visivo. E´ stato scelto di effettuare esperimenti con 2 livelli di visibilit`a degli stimoli visivi. All'interno di ogni partita da 32 elementi sono presenti tutte le possibili combinazioni tra i livelli di visibilit`a del terzo e del quarto campione delle sotto-sequenze; mentre i campioni 1 e 2 avevano livello di visibilit`a casuale, tra i due possibili.

Perciò, il numero di stimoli in ogni partita (cioè 32) deriva da:

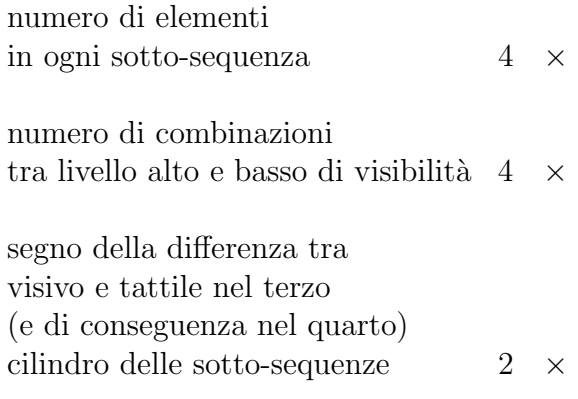

# 4.3 Gli strumenti.

Al fine di realizzare fisicamente l'esperimento, è stata progettata e predisposta una apposita infrastruttura hardware e software.

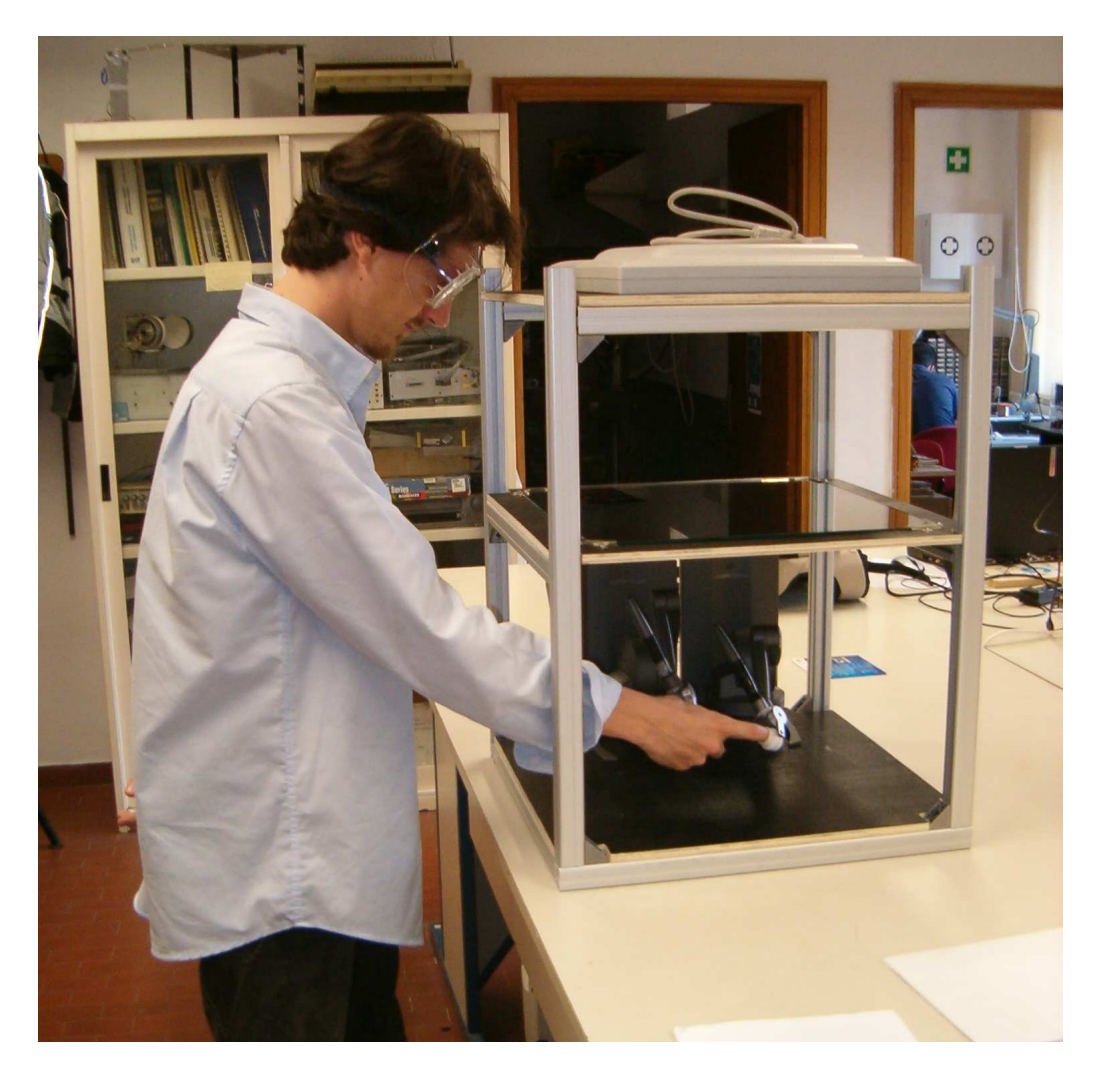

Figura 4.4: Esempio di utilizzo dell'esperimento.

### 4.3.1 La componente hardware

L'hardware utilizzato si componeva di (vedi anche figure 4.4 e 4.10):

- 2 PHANToM Desktop, per la parte di renderizzazione aptica.
- 2 interfacce per adattare i PHANToM alle dita pollice ed indice della mano destra (realizzate appositamente).
- Occhiali di tipo "shutter glasses" per la visualizzazione stereoscopica (con monitor CRT).
- Una infrastruttura in alluminio con specchio (realizzata appositamente) per alloggiare i PHANToM e realizzare la co-locazione degli stimoli tattile e visivo.
- Un personal computer con processore Intel Pentium IV e scheda video N'Vidia GeForce.

### 4.3.2 La componente software

Per l'esperimento è stato realizzato l'apposito programma "Gioco.exe"<sup>5</sup>. Il linguaggio utilizzato per la scrittura del software è stato il  $C++$ .

Il programma si appoggia alle librerie Ghost della Sensable per il controllo dei PHANToM e per la renderizzazione della scena aptica.

La parte grafica è stata programmata con le librerie openGL (per il la parte tridimensionale) e SDL (per la gestione dello schermo).

<sup>5</sup> Il programma, i sorgenti ed i file di configurazione sono allegati alla distribuzione elettronica della presente tesi.

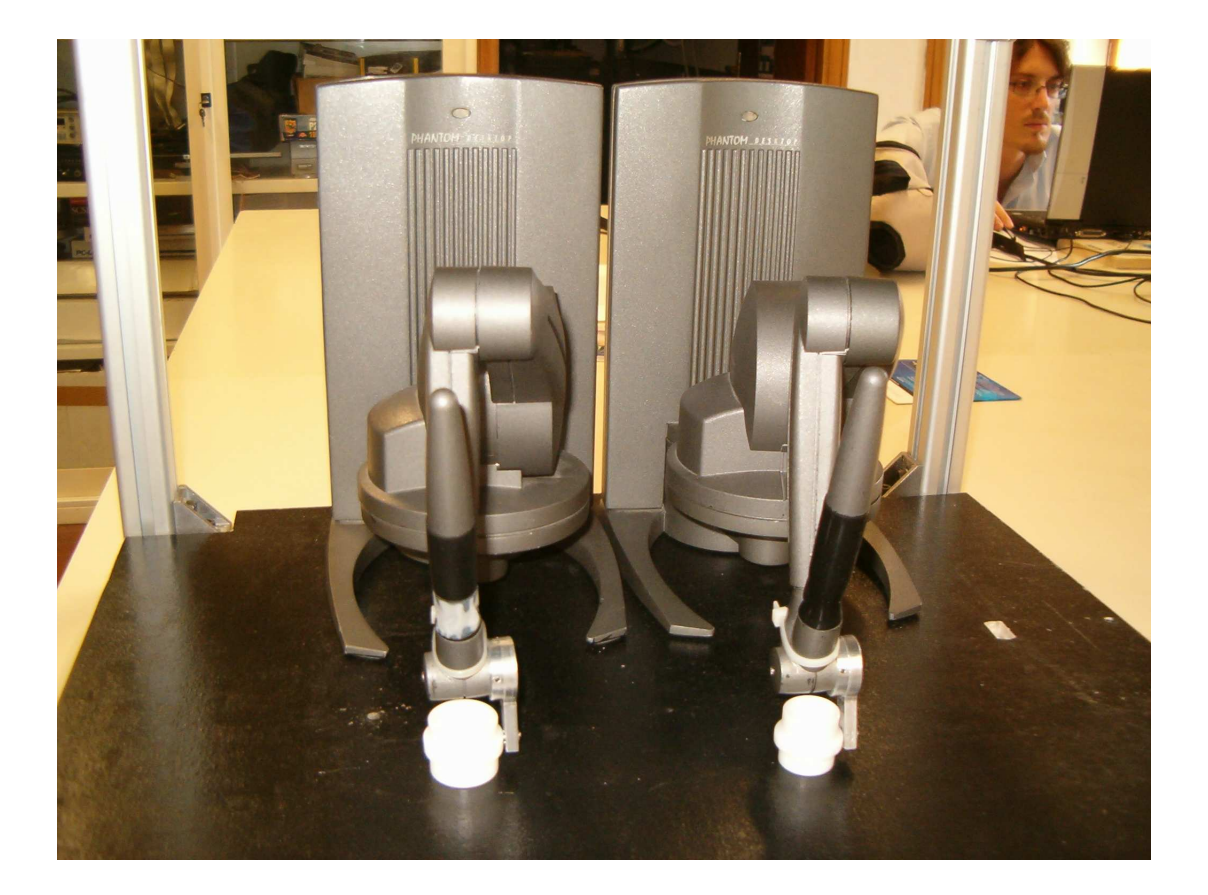

### 4.3.3 La parte aptica: il PHANToM.

Figura 4.5: Due PHANToM in configurazione dualPHANToM.

Il componente fisico principale utilizzato per la renderizzazione della scena aptica è una coppia di PHANToM modello desktop. Il PHANToM è una interfaccia aptica oramai piuttosto nota, si tratta di un piccolo braccio robotico dotato di 3 gradi di libertà controllati e di altri tre gradi di libertà all'end-effector liberi.

Il PHANToM si collega al computer mediante porta parallela e funziona, a basso livello, inviando al computer le lettura degli encoder dei motori, e ricevendo dal computer i controlli di coppia da esercitare.

Il PHANToM lavora in un workspace di  $2000 cm^3$  circa potendo esercitare una forza massima di 7.9N . L'end-effector di cui dispone il modello desktop `e una penna con bottone cliccabile, non adatta agli scopi dell'esperimento; perciò, come è spiegato di seguito, sono state create delle apposite interfacce per adattarsi alle dita indice e pollice di un adulto (vedi figura 4.6.)

La scelta è ricaduta sul PHANToM per tre motivi principali: da un lato anche in [1] si è fatto uso di PHANToM, un altro motivo riguarda la disponibilità della libreria software "Ghost" (vedi sotto), che si occupa del controllo del PHANToM e facilità la programmazione della scena aptica mediante delle API<sup>6</sup> di alto livello; infine l'ultimo motivo è stato la disponibilità fisica degli stessi e l'alto costo di altre soluzioni simili.

<sup>6</sup>Application - Programmer Interface: interfacce tra applicazione e programma.

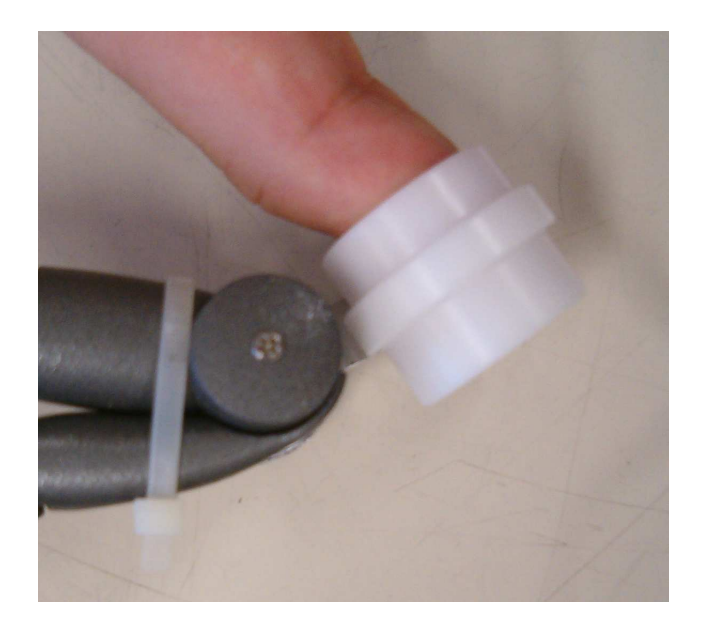

Figura 4.6: Interfaccia terminale tra dita e PHANToM.

#### Le interfacce per le dita.

Per applicare la forza prodotta dai PHANToM direttamente sulle dita dei soggetti sono stati progettati due ditali come quello di figura 4.6; uno di diametro leggermente maggiore per il pollice ed uno piu` piccolo per il dito indice. Il particolare collegamento del ditale al PHANToM consente di ottenere il comportamento di un polso sferico tra il dito ed il PHANToM, questo nonostante il ditale sia dotato di un solo grado di libert`a; si sfrutta infatti uno dei gradi di libert`a del collegamento del PHANToM con il suo end-effector (la penna) e la possibilit`a del dito di ruotare all'interno del ditale.

Il tipo particolare di collegamento e la versatilità della libreria di controllo dei PHANToM fa si che lo spostamento della posizione terminale dell'endeffector sia compensata variando soltanto un parametro di configurazione.

#### La libreria Ghost.

La libreria software Ghost della SensAble, automatizza il controllo dei PHAN-ToM fornendo delle interfacce di programmazione di alto livello. L'interfaccia di programmazione fornita permette di gestire la scena aptica mediante una semplice struttura ad albero, i cui nodi possono essere essenzialmente di quattro tipi:

- trasformazioni di coordinate (per posizionare i nodi figli)
- geometrie primitive da renderizzare (cubi, cilindri, etc...)
- $\bullet$  descrittori di comportamento (per aggiungere proprietà dinamiche ai nodi figli)
- interfacce aptiche (essenzialmente i PHANToM)

La struttura facilmente estendibile della libreria stessa, ha consentito la realizzazione di una classe per la gestione del comportamento dinamico di un cilindro a sei gradi di libert`a relegato ad un workspace rettangolare.

E´ stato inoltre relizzata una classe per compensare il peso del PHANToM (e dell'interfaccia descritta di seguito), al fine di non farla scivolare via dalle dita dei soggetti.

#### 4.3.4 La parte visuale.

Per la visualizzazione è necessaria una implementazione di grafica stereoscopica. La grafica stereoscopica consiste nel far si che ai due occhi di una persona arrivino due immagini diverse, come nella realt`a. Questo per "ingannare" il cervello e far percepire ad esso una terza dimensione virtuale (ricordiamo che l'immagine del monitor che è piatta).

Questo approccio non riproduce esattamente una percezione tridimensionale esatta per vari motivi; di questi il principale è la possibile differenza tra le distanza degli oggetti virtuali e la distanza focale del monitor. Tuttavia questo fenomeno è stato attenuato ponendo il monitor ad una distanza focale paragonabile a quella degli oggetti della scena; questo accorgimento, assieme a fatto che l'occhio, quando mette a fuoco un oggetto ad una certa distanza, vede a fuoco anche ciò che si trova a distanze simili, fa si che il problema sia essenzialmente evitato.

Per implementare la grafica stereoscopica sono stati provati due approcci successivi: per primo la grafica cosiddetta anaglifica e per secondo gli shutter  $glasses<sup>7</sup>$ .

Entrambi questi approcci, esaminati di seguito, presentano l'inconveniente di dove mantenere il punto e l'angolazione di vista, rispetto al monitor, fisse (entro un piccolo range di pochi centimetri e una decina di gradi); ma, data la natura statica dell'esperimento, ciò non costituisce nessun problema.

<sup>7</sup>Occhiali occlusori.

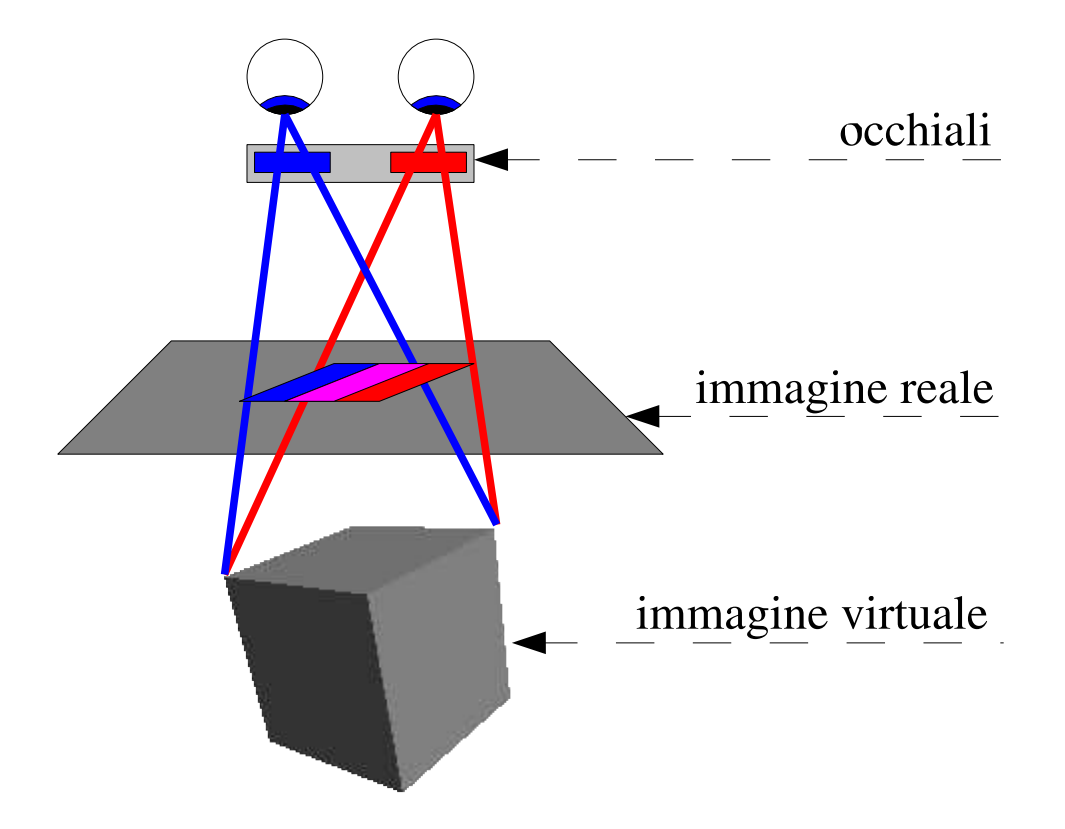

Figura 4.7: Principio di funzionamento della visione anaglifica.

#### Primo approccio: la grafica anaglifica.

La grafica anaglifica si basa sulla scomposizione della luce nelle tre componenti visive principali. La luce bianca include, teoricamente, tutte le componenti frequenziali. L'uomo percepisce però il colore tramite i cosiddetti "coni", delle strutture sensoriali collocate nell'occhio; questi coni sono di tre tipi, ognuno dei quali risponde alla luce di una certa frequenza. Le tre frequenze di risposta sono quelle che corrispondono ai colori: Rosso, Verde e Blu<sup>8</sup>. Noi perciò percepiamo come luce bianca una qualunque fonte luminosa che include anche soltanto le tre frequenze.

Detto questo, è possibile scomporre una immagine reale nelle sue diverse componenti cromatiche rispetto alle direzioni Rosso, Verde e Blu; registrando queste componenti e ri-proiettandole su una superficie, un osserva-

<sup>8</sup> I cosiddetti colori fondamentali della sintesi cromatica additiva.

tore umano non noterebbe la differenza.

Su questo principio di funzionamento si basano gli schermi televisivi e la stampa fotografica; se perciò prendiamo una immagine di un monitor e schermiamo (con un filtro fotografico) una delle tre componenti cromatiche, allora questa non verrà percepita affatto dall'osservatore (a patto che il filtro sia "perfetto"). In particolare, se una immagine è costituita soltanto da uno dei tre colori fondamentali, e noi filtriamo quel colore, l'osservatore non percepirà nulla. L'idea di base della grafica anaglifica è perciò questa: generare sul monitor due immagini su due componenti cromatiche diverse e filtrarle con delle lenti colorate (vedi figura 4.7).

Vantaggi: L'implementazione di questa soluzione presenta il vantaggio di non richiedere (quasi) nessuna spesa, infatti occhiali per grafica anaglifica sono disponibili sul mercato a prezzi irrisori. Il più dell'implementazione viene effettuato dal software grafico che renderizza due viste monocromatiche della scena e le sovrappone su differenti canali cromatici dell'immagine (operazione piuttosto semplice perché, all'interno del computer, la grafica è già organizzata in termini di componenti cromatiche).

Svantaggi: Questa soluzione presenta due inconvenienti:

- $\bullet$  Il cervello percepisce due immagini di colore diverso, e perciò l'osservatore fa una certa fatica a percepirle come appartenenti ad uno stesso oggetto. Questo può costituire un fastidio per l'esperimento, poiché se l'osservatore si stanca, le sue prestazioni calano.
- Dati i particolari occhiali utilizzati (di tipo Rosso-Blu) non è possibile realizzare immagini colorate.

Detto questo, e date le necessità: da una parte di colorare gli stimoli, dall'altra di effettuare sessioni sperimentali abbastanza lunghe (della durata complessiva di circa 1 ora), questa soluzione è stata abbandonata in favore della successiva.

#### 4.3 Gli strumenti. 39

#### Secondo approccio: gli shutter glasses.

Gli shutter glasses funzionano in base al fatto che i monitor, rinfrescano l'immagine sulla loro superficie con una certa frequenza f. La superficie del monitor `e fatta in modo da visualizzare l'immagine, dopo ogni refresh, con un transitorio che si estingue in un tempo paragonabile ad  $1/f$ . Questo fenomeno, unitamente al comportamento dinamico dell'occhio<sup>9</sup> fa si che l'osservatore percepisca una sola immagine. I moderni monitor possono rinfrescare l'immagine con frequenze dell'ordine dei  $90Hz$ , questo perché frequenze alte diminuiscono la stanchezza degli occhi di chi, per motivi di lavoro, è costretto a guardare schermi per molte ore al giorno. Tuttavia l'occhio umano continua a percepire una immagine continua anche con frequenze molto piu` basse (dell'ordine dei  $25Hz$ ).

Gli shutter glasses sono costituiti da una coppia di lenti a cristalli liquidi capaci di permettere il passaggio della luce o di oscurarsi ed impedirlo. Questi occhiali funzionano sincronizzandosi, mediante una unit`a che si collega tra il monitor ed il computer, al segnale di refresh dello schermo e oscurando alternatamente le due lenti in modo che un occhio percepisca soltanto le immagini "pari" e l'altro soltanto quelle "dispari" (con terminologia evidente).

Questo approccio consente di stancare molto meno l'osservatore rispetto alla grafica anaglifica, e permette di riprodurre con facilit`a immagini colorate.

La particolare soluzione scelta (gli occhiali "3d Vision System" della eDimensional) presentano l'ulteriore vantaggio di interfacciarsi con i driver della scheda video del computer e implementare, in maniera abbastanza trasparente al programmatore, la doppia renderizzazione per i due occhi.

<sup>9</sup>Che agisce essenzialmente da filtro passa-basso.

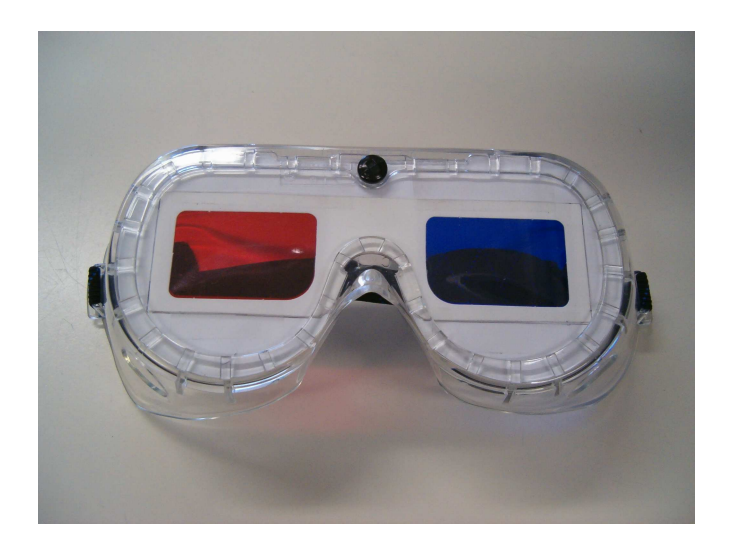

Figura 4.8: Occhiali utilizzati per la visione anaglifica.

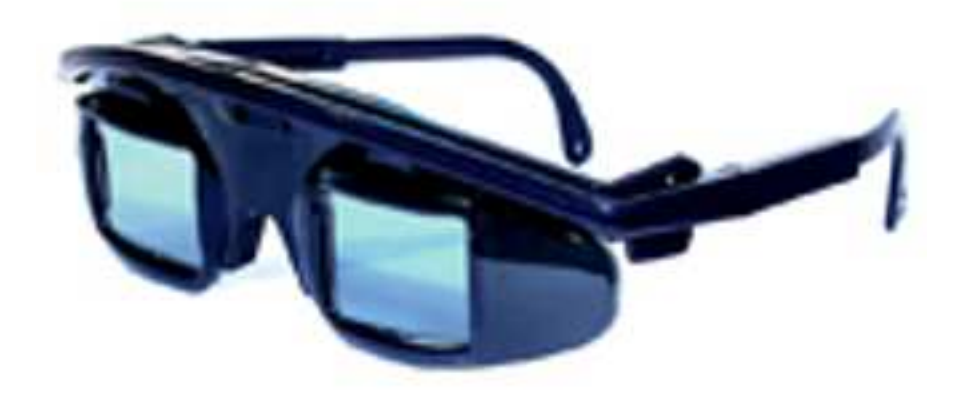

Figura 4.9: Occhiali shutter glasses "3d vision system".

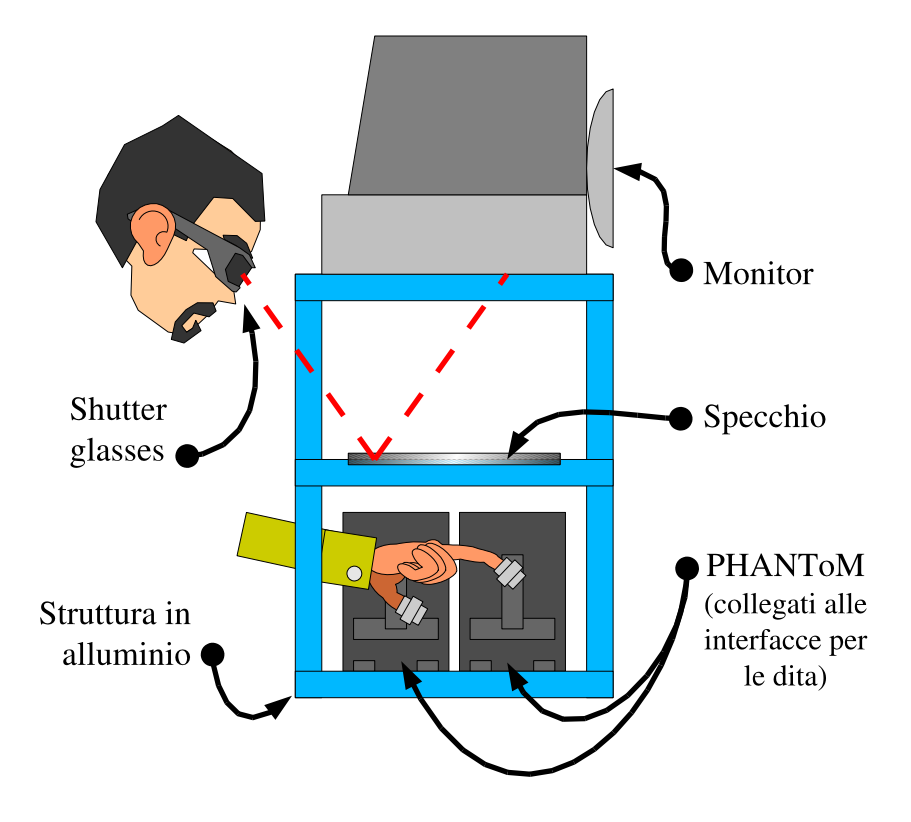

Figura 4.10: Illustrazione delle varie parti della struttura.

### 4.3.5 L'infrastruttura esterna.

Per ottenere la co-locazione dello stimolo visivo e tattile, sarebbe necessario sovrapporre il monitor all'interfaccia aptica, ma ciò è impossibile. Si può però ottenere lo stesso risultato inserendo uno specchio nella linea di vista dell'osservatore e spostando il monitor in posizione simmetrica rispetto alla superficie riflettente; questa operazione richiede una sola, semplice, operazione di compensazione consistente nel ribaltare l'immagine del monitor.

Per sostenere il peso del monitor ed alloggiare i due PHANToM e lo specchio, è stata realizzata un'apposita struttura in alluminio e legno, delle dimensioni di  $50cm \times 50cm$  alla base e di altezza  $80cm$ ; costituita da un piano alla base per l'alloggiamento dei PHANToM, un piano intermedio con lo specchio, ed un piano forato superiore per l'alloggiamento del monitor (come in figura 4.10).

### 4.3.6 Il programma "Gioco.exe".

Il programma legge all'avvio da due script di configurazione (in formato matlab m-file):

- config.txt: questo file contiene i parametri per configurarsi conformemente alle dimensioni della struttura fisica, e altri parametri di funzionamento del programma.
- esperimento.txt: questo file contiene i dati relativi all'esperimento vero e proprio, in particolare il numero di stimoli da produrre per ogni sequenza e la lunghezza delle sotto-sequenze; nonché le dimensioni degli stimoli e delle discrepanze tra tattile e visivo nei vari casi.

in base ai dati in essi contenuti predispone la scena visuo-aptica e genera un insieme di esperimenti organizzati in una partita.

Inizialmente il programma si trova in uno stato di attesa; in questo stato `e possibile esplorare il workspace e tastare i cilindri della scala.

Premendo la barra spaziatrice si inizia, dopo conto alla rovescia per attirare l'attenzione, la partita. Durante la partita sono visualizzati:

- Gli stimoli rimasti.
- Il tempo rimasto per la valutazione dello stimolo (sotto forma di un timer analogico).
- Il punteggio totale guadagnato.

Una schermata del programma nella fase di partita è presentata nelle due figure 4.11 e 4.12.

Terminata la partita, il programma salva i risultati nella sotto-cartella "dati" in un file di tipo matlab m-file dal nome "rXXX.m" dove XXX rappresenta il numero (incrementale) della partita svolta dall'avvio del programma.

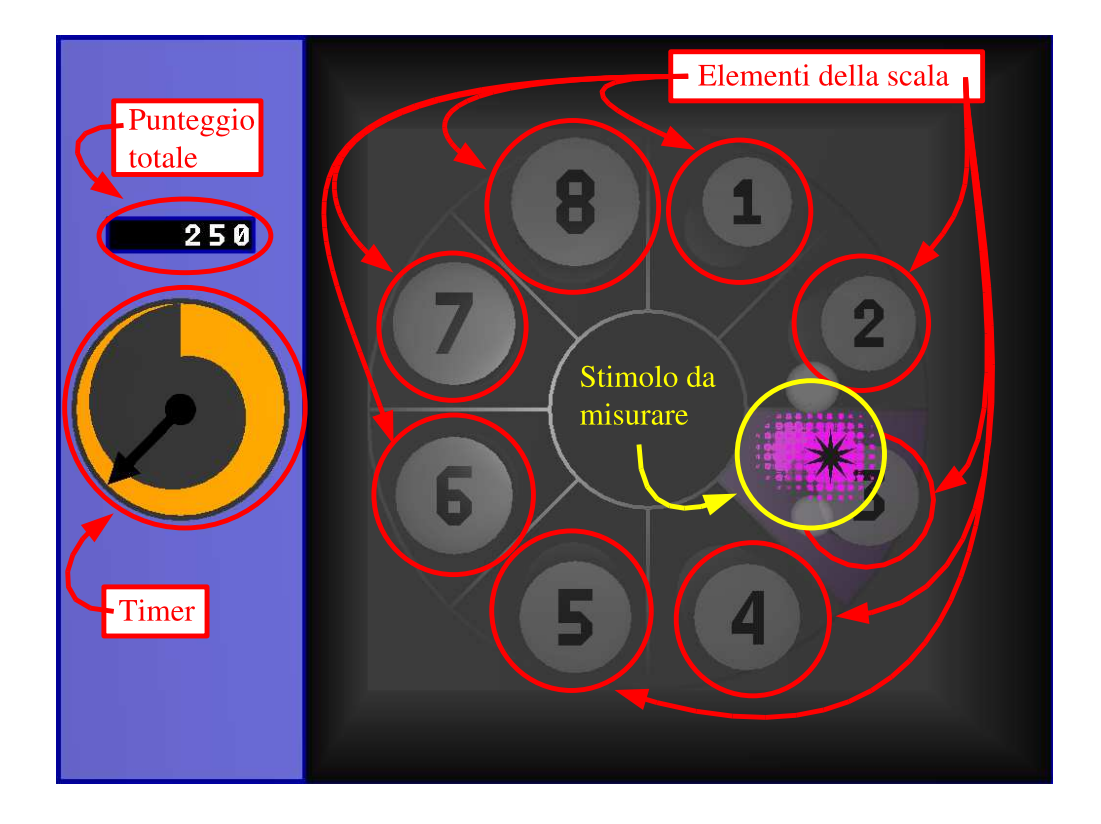

Figura 4.11: Screenshot del programma, esplicato.

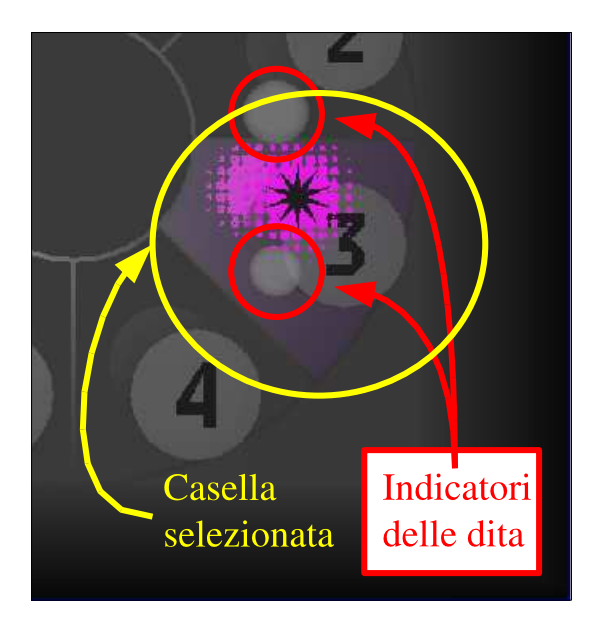

Figura 4.12: Particolare di screenshot del programma, esplicato.

## 4.4 L'analisi dei dati.

A partire dai dati raccolti, vengono estratte le due grandezze  $X_1$  ed  $X_2$ , definite come di seguito<sup>10</sup>. Come primo passo vengono eliminati tutti i casi in cui non è stata effettuata nessuna scelta.

Poi vengono eliminati i casi riguardanti i cilindri primo e secondo delle sotto sequenze, quando in essi non fosse presente differenza tra stimolo visivo e tattile.

#### 4.4.1 I campioni senza a-priori.

Indicando cn  $V_i$  gli stimoli visivi (il raggio del cilindro visivo), con  $H_i$  quelli aptici e con  $R_i$  i valori delle risposte (il raggio del cilindro che occupa la casella scelta come risposta), dove il pedice  $i$  sta ad indicare il generico cilindro; costruiamo  $X_1$  come:

$$
X_{1j} = \frac{(R_i - H_i)}{\Delta_q} \cdot sign(V_i - H_i) \text{ con } i \in I_1
$$

dove:  $\Delta_q$  rappresenta la dimensione di un gradino nella scala.

L'insieme  $I_1$  e l'insieme di tutti i cilindri che nelle sotto-sequenze erano in posizione 1, 2 o 3, cioè quelli in cui non è stato introdotto l'a-priori.

La moltiplicazione per il segno della differenza tra stimolo tattile e visivo serve a far si, assieme alla scalatura che una risposta corrispondente allo stimolo tattile porti ad un  $X_1 = 0$  mentre una risposta uguale allo stimolo visivo comporti  $X_1 = 1$ .

Questi campioni normalizzati  $X_{1j}$  vengono poi divisi in 2 gruppi, a seconda del livello di visibilità nello stimolo visivo:  $X_{1j+}$  per quelli più visibili e  $X_{1j-}$  per quelli meno visibili.

<sup>&</sup>lt;sup>10</sup>Tutte le analisi vengono effettuate separatamente per ogni soggetto sottoposto all'esperimento.

#### 4.4.2 I campioni con a-priori.

La variabile  $X_2$  è invece costruita così:

$$
X_{2j} = -\frac{(R_i - H_i)}{\Delta_q} \cdot sign(V_i - H_i) \text{ con } i \in I_2
$$

dove stavolta l'insieme  $I_2$  e l'insieme di tutti i cilindri in posizione 4 cioè quelli con l'a-priori.

Qui è presente il segno meno per rispecchiare il fatto che lo stimolo visivo, dei cilindri in posizione 4 nelle sotto-sequenze, è polarizzato nella direzione opposta rispetto allo stimolo visivo del cilindro in posizione 3.

Così facendo ci aspettiamo che una risposta uguale allo stimolo visivo comporti  $X_2 = -1$  e una risposta uguale a quello tattile  $X_2 = 0$ ; ma soprattutto ci aspettiamo che se la risposta `e uguale a quella dello stimolo precedente (cioè all'a-priori), ciò comporti  $X_2 = X_1$ .

Anche questi campioni vengono divisi in gruppi, in funzione dei livelli di visibilità:  $X_{2++}$ ,  $X_{2+-}$ ,  $X_{2-+}$  e  $X_{2--}$ , dove il primo pedice indica la visibilit`a dello stimolo precedente a quello in considerazione mentre il secondo la visibilità di quello corrente.

#### 4.4.3 Analisi di  $X_1$ .

Per come è stata calcolata, e in base a quanto dimostrato nei lavori in bibliografia, ci aspettiamo che la variabile  $X_1$  abbia distribuzione gaussiana; perciò estraiamo media e varianza della variabile per risalire alla densità di probabilit`a che sono "dietro" di questa. In particolare, nell'estrazione della varianza (lo stesso varrà anche per  $X_2$ ) è stata applicata la correzione di  ${\rm Sheppard^{11}}$  per sopperire alla polarizzazione introdotta dalla quantizzazione dei campioni (derivante dal fatto che le risposte possibili erano finite).

Basandosi su [1], a questo punto si stimano le varianze degli stimoli aptico e visivo, a partire dal valor medio della percezione complessiva. Si ha infatti, per come è stata costruita  $X_1$ :

$$
X_1 = 0 \cdot \omega_h + 1 \cdot \omega_v
$$

ma anche:

e

$$
\sigma_{X_1}^2 = \frac{\sigma_v^2 \sigma_h^2}{\sigma_v^2 + \sigma_h^2}
$$

$$
\omega_j = \frac{1/\sigma_j^2}{\sum_i 1/\sigma_i^2}
$$

perciò, in particolare:

$$
\omega_v = \frac{1/\sigma_v^2}{1/\sigma_v^2 + 1/\sigma_h^2}
$$

$$
S_c^2=S^2-\frac{\Delta^2}{12}
$$

con ∆ passo di quantizzazione

 $^{11}{\rm Si}$ sostituisce la varianza stimata $S^2$ con

Tutto ciò, dopo un po' di passaggi, e ricordando che ci sono due livelli di visibilit`a, ci fornisce gli stimatori:

$$
\hat{\omega}_{v+} = \mu_{X_{1+}}
$$
\n
$$
\hat{\omega}_{h/v+} = 1 - \hat{\omega}_{v+}
$$
\n
$$
\hat{\sigma}_{v+}^2 = \sigma_{X_{1+}} / \hat{\omega}_{v+}
$$
\n
$$
\hat{\sigma}_{h/v+}^2 = \sigma_{X_{1+}} / \hat{\omega}_{h/v+}
$$
\n
$$
\hat{\omega}_{v+} = \mu_{X_{1-}}
$$
\n
$$
\hat{\omega}_{h/v+} = 1 - \hat{\omega}_{v-}
$$
\n
$$
\hat{\sigma}_{v+}^2 = \sigma_{X_{1-}} / \hat{\omega}_{v-}
$$
\n
$$
\hat{\sigma}_{h/v+}^2 = \sigma_{X_{1-}} / \hat{\omega}_{h/v-}
$$

dove qui i pedici  $h e v$  indicano le **percezioni** visiva e tattile, mentre i pedici + e − indicano le due situazioni di visibilit`a migliore (+) e peggiore (−).

A questo punto, una conferma positiva, sarà trovare che le due stime  $\hat{\sigma}_{h/v+}^2$ e  $\hat{\sigma}_{h/v+}^2$ , sostanzialmente coincidano. Da queste otterremo una migliore stima di  $\sigma_h^2$  mediante il passaggio:

$$
\hat{\sigma}_h^2 = \frac{n_+\hat{\sigma}_{h/v+}^2 + n_-\hat{\sigma}_{h/v-}^2}{n_+ + n_-}
$$

dove  $n_+$ e  $n_-$ indicano la numerosità dei campioni coi quali sono state ottenute le due precedenti stime.

## 4.4.4 Analisi di  $X_2$ .

Per quanto riguarda i dati con presenza di a-priori, procederemo semplicemente all'estrazione di media e varianza dei quattro gruppi di dati, ed al loro confronto con le stime ottenute dalla variabile  $X_1$ .

In particolare, data la costruzione di  $X_2$  ci aspettiamo che:

- in assenza di influenza dell'a-priori, le medie di  $X_2$  tendano a quelle di  $X_1$  cambiate di segno.
- $\bullet$ in presenza di influenza dell'a-priori, le medie di $X_2$ siano spostate rispetto quanto detto sopra, verso le medie di X<sup>1</sup> (non cambiate di segno) che costituiscono l'a-priori.
- in particolare, se il cervello segue il modello del filtro di Kalman, possiamo prevedere medie e varianze di  $X_2$  secondo le formule di riportate nella prossima pagina.

#### Previsioni sulle statistiche di  $X_2$ .

Nell'ipotesi di stima secondo Kalman, possiamo prevedere le medie e le varianze di  $X_2$  come:

$$
\tilde{\sigma}_{np}^2 = \frac{\sigma_n^2 \sigma_p^2}{\sigma_n^2 + \sigma_p^2}
$$
\n
$$
\mu_{X_{2np}} = \mu_{X_{1n}} \cdot \omega_n + \mu_{X_{1p}} \cdot \omega_p
$$
\ndove:  
\n
$$
\omega_n = (1/\sigma_n^2) \cdot (\tilde{\sigma}_{np}^2)
$$
\n
$$
\omega_p = (1/\sigma_p^2) \cdot (\tilde{\sigma}_{np}^2)
$$

dove i pedici n e p indicano rispettivamente i dati relativi all'a-priori (misurazione precedente) e al nuovo stimolo (misurazione nuova)<sup>12</sup>.

## 4.4.5 Analisi globale.

Dopo aver analizzato i dati singolarmente per ogni soggetto, si procede ad una nuova analisi, mediante gli stessi metodi, accorpando tutti i dati degli osservatori informati e non informati.

<sup>&</sup>lt;sup>12</sup>I pedici n e p saranno perciò sostituiti, di volta in volta, dai pedici + e − (con significato analogo a quello che avevano per  $X_1$ ).

# Capitolo 5

# Risultati.

Analizzeremo di seguito alcuni i risultati ottenuti nella campagna sperimentale svolta.

Si fornisce, innanzitutto, una breve deiscrizione dei soggetti analizzati.

Riportiamo, poi, un esempio dei grafici estratti per ogni singolo volontario, sia per il gruppo dei soggetti non informati che per quello degli informati.

Riportiamo, infine, i grafici ottenuti suddividendo i dati non piu` per ogni volontario, ma raggruppando i risultati di tutti i soggetti appartenenti a ciascuno dei due gruppi.

# 5.1 I soggetti.

I soggetti sottoposti ad indagine sono otto; metà di questi fa parte del gruppo dei non informati, l'altra met`a, del gruppo degli informati. Riportiamo di seguito alcune statistiche.

- $\bullet$  L'età dei soggetti è compresa tra i 22 ed i 33 anni.
- Tutti i soggetti sono laureati o studenti universitari.
- Sei dei soggetti sono di sesso maschile e due di sesso femminile.
- Tutti i soggetti avevano, al momento dell'esperimento, vista normale o corretta alla normalità.
- Tutti i soggetti sono destri o ambidestri.
- Tutti i soggetti erano ignari dei propositi dell'esperimento.

I volontari sono stati sottoposti, prima dell'esperimento, ad una breve fase di training, al fine di farli ambientare con il sistema di interfaccia visuo-aptica e con le meccaniche del gioco-esperimento.

## 5.2 Analisi di  $X_1$ .

Analizzando  $X_1$  viene verificato che, coerentemente con le aspettative, la stima della varianza degli stimolo aptici, è sostanzialmente indipendente al cambiare delle condizioni sperimentali; questo perché si è modificato soltanto il livello di visibilità dello stimolo visivo (vedi figura 5.2<sup>1</sup>). Questo aspetto si evince dal grafico in basso di figura 5.1, dal fatto che le due gaussiane, relative alla percezione aptica, estrapolate dai dati nelle due condizioni di visibilit`a, sono praticamente sovrapposte.

E´ invece evidente come la percezione media sia localizzata a met`a strada tra lo stimolo tattile e quello visivo, e come questa sia piu` vicina allo stimolo visivo nel caso di migliore visibilità e più spostata verso lo stimolo tattile quando la visibilità è peggiore.

Dai grafici si nota che nei due soggetti in questione, nonostante le condizioni di visibilit`a fossero le stesse per tutti, la varianza delle percezioni visiva e tattile è differente. Ciò è riscontrabile in confrontando i dati di tutti i soggetti tra loro (le varianze, seppur simili, sono tutte differenti); questo è da imputarsi al fatto che uno stesso stimolo genera in soggetti diversi percezioni differenti, a seconda dell'abilit`a e dell'abitudine dei soggetti nell'uso dei loro stessi sensi.

 ${}^{1}$ N.B.: A scopo esclusivamente illustrativo, le gaussiane disegnate in alcune figure, sono state sottoposte ad una scalatura della varianza, questo per meglio evidenziare la media della variabile casuale relativa. Il fattore di scala è, naturalmente lo stesso per tutte le curve, ed è  $1/10$ .

Le curve modificate sono quelle di tutti i grafici che presentano più di una curva sovrapposta. Questa riduzione non è stata invece effettuata sulle curve con l'istogramma dei risultati.

In questi grafici (ed anche nei successivi, relativi ad  $X_2$ ) viene anche disegnato l'istogramma delle frequenze dei risultati con sovrapposta la d.d.p. gaussiana estrapolata dai dati stessi.

# 5.3 Analisi collettiva di  $X_1$ .

Anche nei grafici collettivi, sono evidenziabili gli stessi risultati, al riguardo delle aspettative sulla percezione aptica, e sul diverso spostamento della percezione nelle due condizioni di visibilità.

Anche qui sono presenti delle lievi differenze nella percezione media tra i due gruppi; la differenza è tuttavia minore rispetto alla precedente poiché estratta da dati relativi a piu` soggetti (e, essendo i soggetti inclusi nelle due categorie casualmente, ci si aspetta una distribuzione uniforme delle loro personali abilit`a percettive).

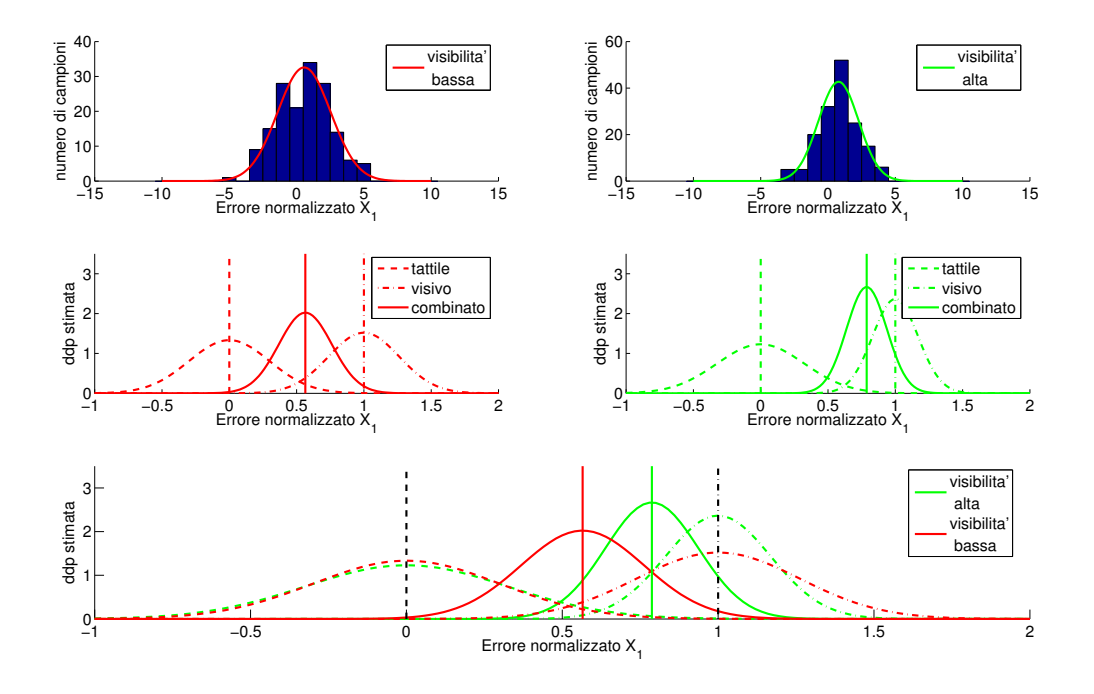

Figura 5.1: Grafici relativi ad  $X_1$  per un soggetto "non informato".

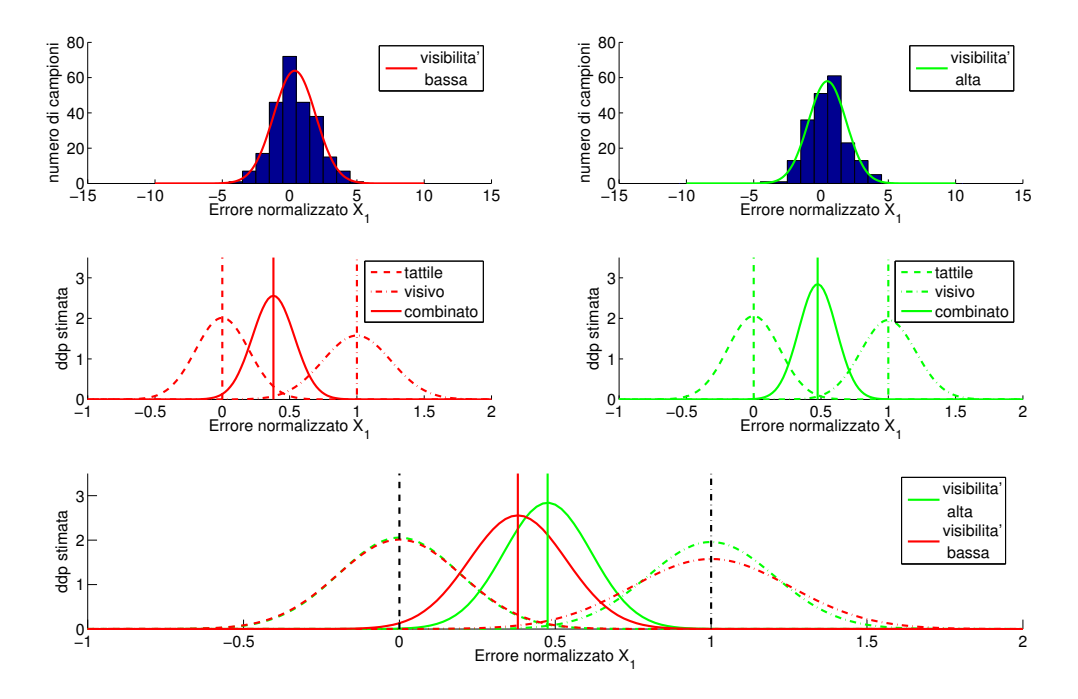

Figura 5.2: Grafici relativi ad  $X_1$  per un soggetto "informato".

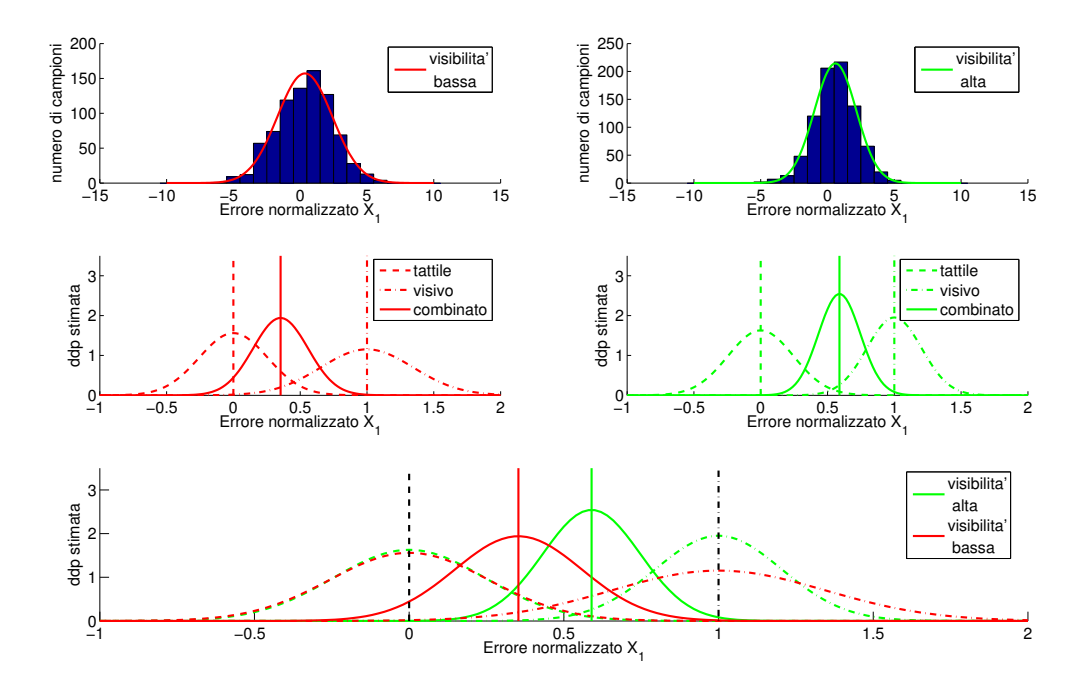

Figura 5.3: Grafici relativi ad $X_1$  per tutti i soggetti "non informati".

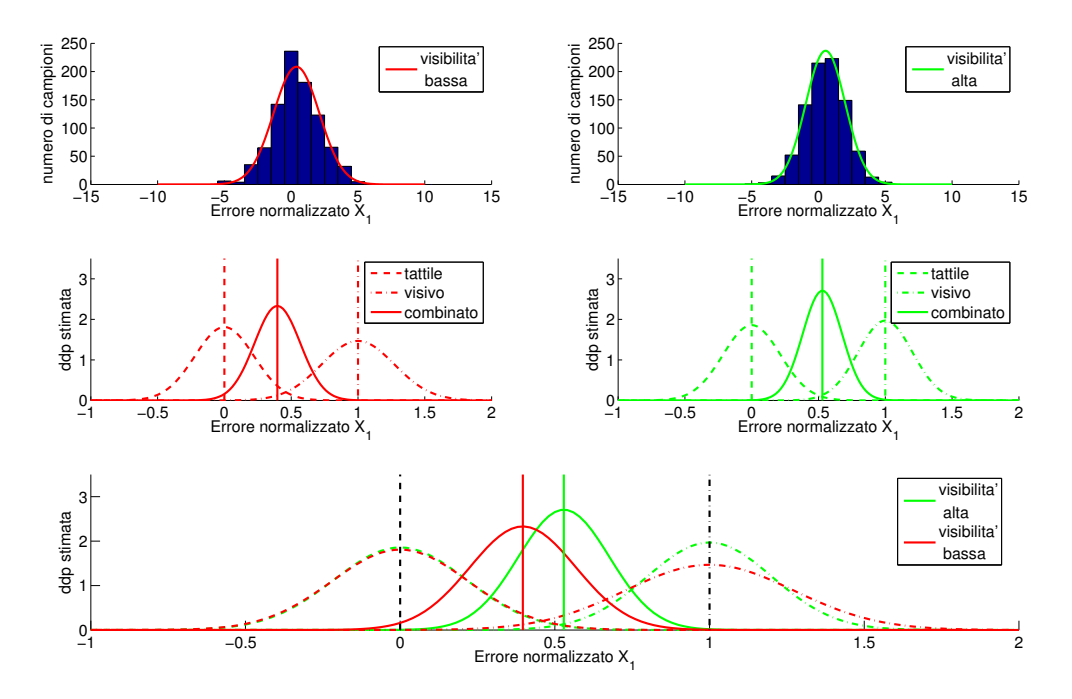

Figura 5.4: Grafici relativi ad  $X_1$  per tutti i soggetti "informati".

# 5.4 Analisi di  $X_2$ .

Analizzando le statistiche di $\mathcal{X}_2$ estratte dai soggetti informati, è possibile evidenziare una influenza degli a-priori nel processo di stima.

Tale influenza si avvicina ai risultati previsti col modello del filtro di Kalman (vedi figure 5.2, 5.6 e 5.9 in basso). Al contrario nei soggetti non informati, non è presente questo trend (si discuterà meglio questo aspetto nell'analisi collettiva).

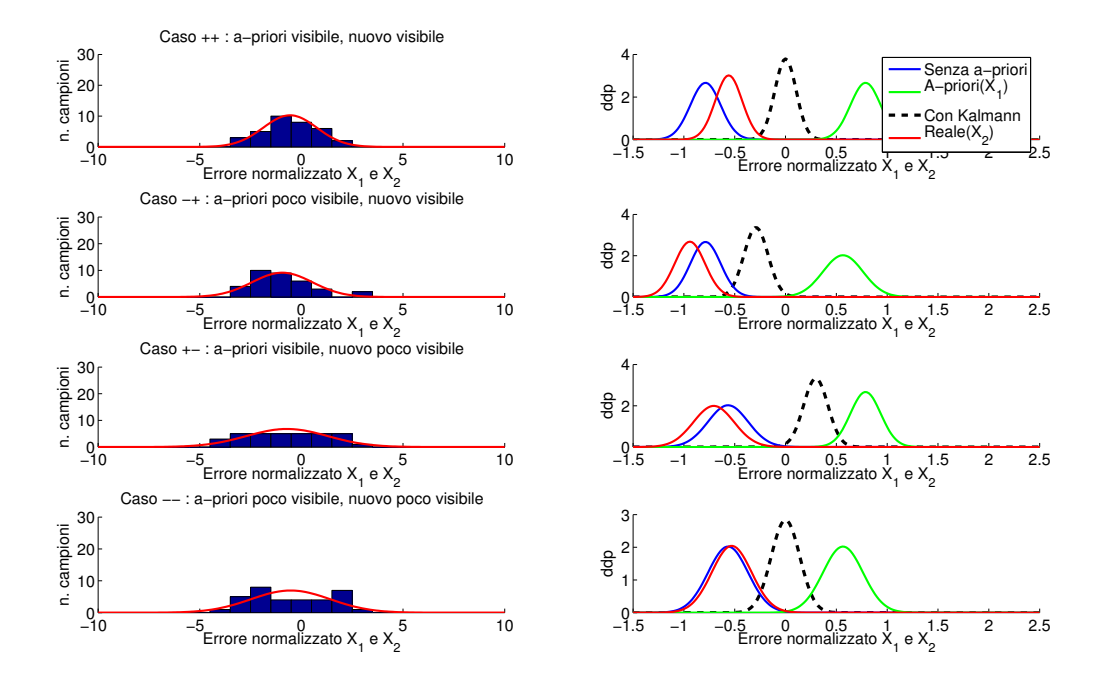

Figura 5.5: Grafici relativi ad  $X_2$  per un soggetto "non informato".

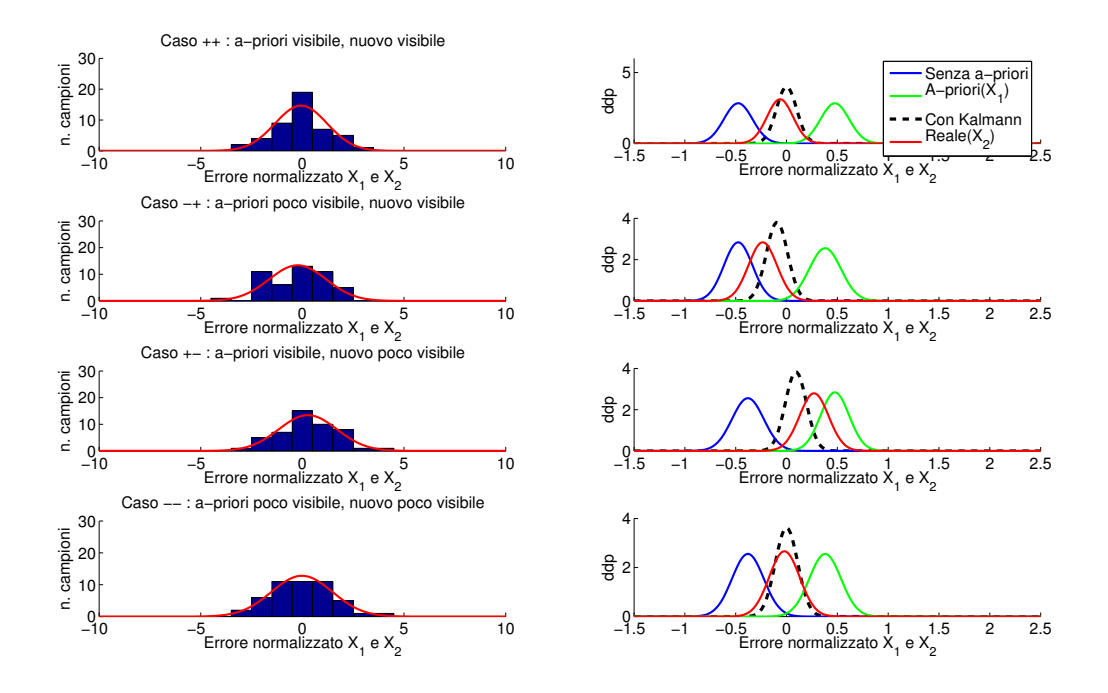

Figura 5.6: Grafici relativi ad  $X_2$  per un soggetto "informato".

# 5.5 Analisi collettiva di  $X_2$ .

Come preannunciato nella sezione precedente, osservando i grafici di destra dei soggetti non informati, si nota come la curva rossa (che rappresenta la d.d.p. stimata da  $X_2$ ) tenda alla curva blu (la d.d.p. predetta senza influenza dell'a-priori).

Nei grafici relativi ai soggetti informati, invece, è possibile notare come la curva dei risultati si avvicini a quella nera, che rappresenta la d.d.p. stimata nell'ipotesi del modello a filtro di Kalman <sup>2</sup> .

<sup>2</sup>La curva verde rappresenta invece (in questi grafici e nei precedenti) la d.d.p. dell'apriori (cioè  $X_1$ ).

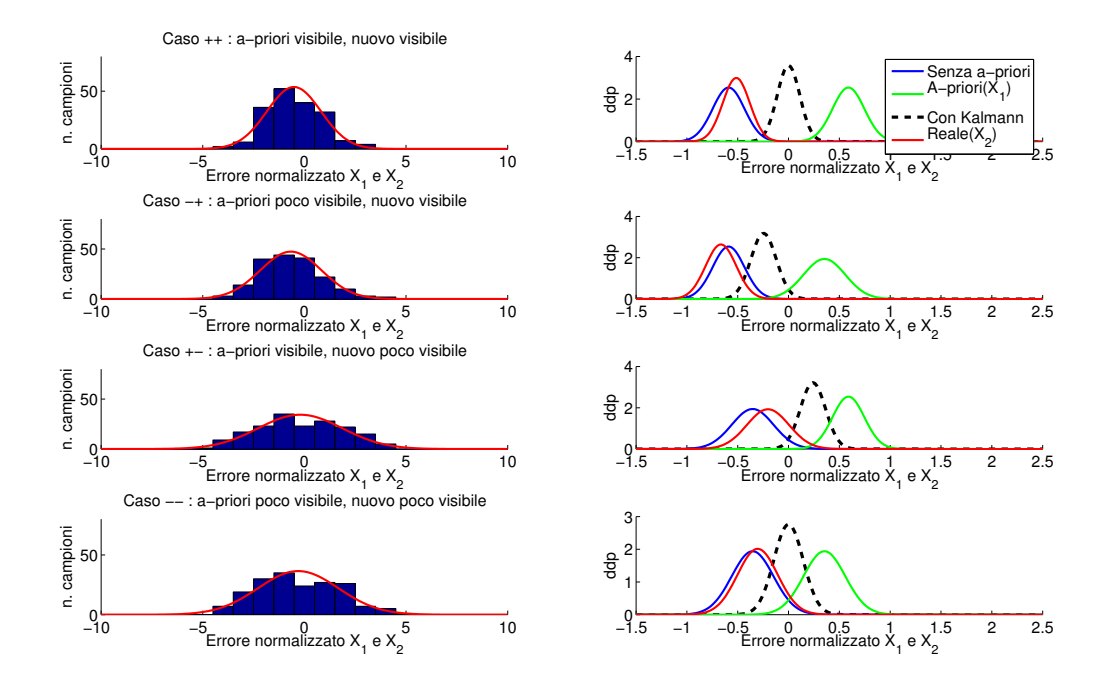

Figura 5.7: Grafici relativi ad  $X_2$  per tutti i soggetti "non informati".

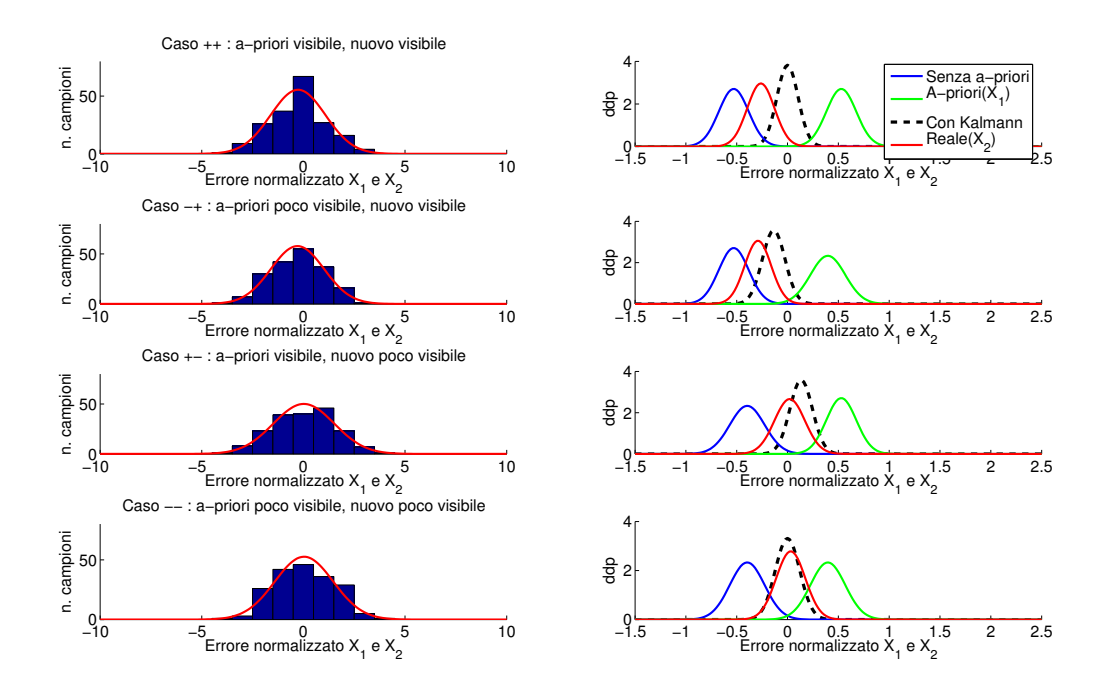

Figura 5.8: Grafici relativi ad  $X_2$  per tutti i soggetti "informati".

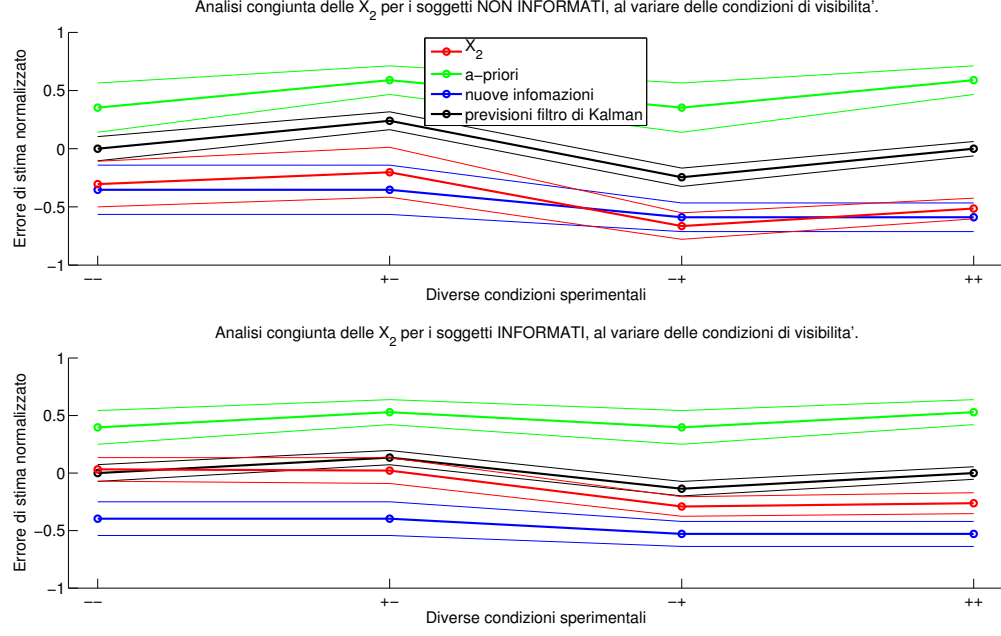

Figura 5.9: Grafico dell'analisi complessiva.

## 5.6 Grafico riassuntivo globale.

In quest'ultimo grafico si è rappresentato, per i due gruppi, le medie delle d.d.p nelle quattro condizioni sperimentali, con delle bande proporzionali alle rispettive varianze. Cos`ı facendo si nota ancor di piu` la differenza di comportamento tra i due gruppi.

 $\acute{E}$  evidente, dal grafico dei soggetti informati, anche un ulteriore fenomeno: nel caso '–'<sup>3</sup> le medie estratte e quelle previste sono praticamente coincidenti; nel caso ' $++$ ' (di buona visibilità dei due stimoli) abbiamo invece un certo scostamento dalle previsioni, con un risultato che si colloca nel mezzo; nelle due situazioni miste  $($ '+-' e '-+') abbiamo invece un comportamento intermedio.

Questo, è a nostro parere interpretabile come la prova di un meccanismo di riconoscimento degli stimoli, che in maniera piu` o meno volontaria, spinge i soggetti a distinguere tra i due stimoli successivi nonostante si aspettino

 ${}^{3}$ Cioè di cattiva visibilità, sia dell'a-priori che delle nuove informazioni.

diversamente. E quindi il valor medio delle stime si colloca a meta strada tra i casi in cui lo stimolo viene integrato con l'a-priori ed i casi in cui ciò non viene fatto.

Un'altra ipotesi potrebbe invece essere che il cervello, si comporta in maniera leggermente diversa dal filtro di Kalman fidandosi meno dell'apriori rispetto al modello quando le nuove informazioni sono migliori delle precedenti.

Entrambe queste ipotesi sono abbastanza compatibili con le osservazioni, ma sono da prendersi soltanto come ipotesi che richiedono ulteriori investigazioni.

# Capitolo 6

# Conclusioni e sviluppi futuri.

E´ stato analizzato il problema della percezione multi-modale in presenza di influenza di informazioni a-priori.

Sono state fatte ipotesi in base a lavori presenti in letteratura e, attraverso dei parallelismi con la teoria della stima, è stato proposto un nuovo modello per il fenomeno.

Si è progettato un esperimento al fine di introdurre l'effetto degli a-priori in un task di stima visiva e tattile, e misurarlo.

Si è esposta la struttura hardware e software utilizzata per realizzare l'esperimento.

Si sono infine esposti e discussi i risultati di una campagna sperimentale svolta, analizzando i quali è emersa una certa corrispondenza con le previsioni fatte dal modello.

La presenza di alcune divergenze col modello ha dato adito a nuove ipotesi per indagini future. In particolare un possibile sviluppo è quello di indagare il motivo per cui, anche nei soggetti informati, in alcune condizioni sperimentali l'influenza degli a-priori sulla stima sia praticamente assente; ciò alla ricerca o di un ipotetico "criterio di riconoscimento" che associ stimoli e a-priori.

A tal fine, ed anche per integrare le analisi già effettuate, un altro auspicabile sviluppo, è quello di effettuare nuove campagne sperimentali, con diverse condizioni di lavoro e con un numero piu` elevato di volontari.

# Bibliografia

- [1] Ernst, M.O. and Banks, M.S. (2002) Humans integrate visual and haptic information in a statistically optimal fashion. Nature 415, 429-433
- [2] Jacobs R.A. (2002) What determines visual cue reliability? Trends in cognitive sciences 6, 345-350
- [3] Ernst, M.O. and Bulthoff H.H. (2004) Merging the senses into a robust percept. Trends in cognitive sciences vol. 8 No. 4, 162-169
- [4] Ernst, M.O., Banks, M.S. and and Bulthoff H.H. (2000) Touch can change visual slant perception. Nature Neurosciences 3, 69-73
- [5] Kalman R.E. (1960) "A new approach to linear filtering and prediction problems" Transaction of the ASME-Journal of Basic Engineering, 82 (Series D): 34-35
- [6] Sheldon M. Ross Introduction to Probability and Statistics for Engineers and Scientists, 2nd ed. 2000 Academic Press, trad. it.: Probabilità e statistica per l'ingegneria e le scienze APOGEO 2003, ISBN 88-7303- 897-2

# Ringraziamenti.

Si ringraziano tutti coloro i quali hanno reso possibile lo svolgersi di questo lavoro di tesi.

Si ringraziano l'Università degli studi di Siena, in particolare D. Pratichizzo e A. Formaglio, per la disponibilità dimostrata nel fornirci in prestito le loro attrezzature, per realizzare gli esperimenti.

Si ringraziano, per gli stessi motivi e per la celerità dimostrata, il laboratorio PERCRO, in particolare M.Bergamasco, C.A.Avizzano, i signori ingg. Borelli e Nicoletti.

Si ringraziano, in ordine decrescente di punteggio massimo totalizzato, tutti i volontari che si sono offerti per la campagna sperimentale:

> Emanuele C. Marina C. Gianluca B. Emiliano M. Alfredo F. Valentina H. Pierluigi A. Alessandro S. Alessandro C. Lorenzo D.

Si ringraziano inoltre, tutti coloro i quali si sono sottoposti ai vari esperimeni non definitivi:

Walter L., Riccardo S., Thomas C., Fabia G., Roberto B., Nicola V., Lucia P., Davide V., Mario di F., Adriano F., Antonio D., Laura M., Enzo S., Ettore P., Mauro T. e Daniela F.

Ringrazio inoltre, a titolo personale, tutti i ragazzi del centro di ricerca E. Piaggio, in particolare Valentina Hartwig, Nicola Sgambelluri e Pasquale Scilingo, per la loro attiva collaborazione a questo lavoro.

Ringrazio tutti coloro che mi sono stati vicini in questi anni di universit`a, senza dei quali non sarei sicuramente dove sono oggi. Innannzitutto la mia famiglia. Poi i ragazzi del "club": Alessandro, Davide ed Emiliano; Pierluigi e tutti i suoi vicini di casa, tutti i ragazzi di ingegneria dell'automazione e di ingegneria informatica, tutti i miei compagni e l'insegnante del corso di giapponese, e tutti i miei amici della ludoteca di Macerata.

Non da ultimi, ringrazio tutti i professori e gli assistenti dei corsi che ho seguito in questi anni, per la dedizione che dimostrano nello svolgere il loro compito di insegnanti.

Ringrazio, infine<sup>1</sup>, tutti coloro i quali ho dimenticato di ringraziare esplicitamente.

<sup>&</sup>lt;sup>1</sup>Last, but not least!
## Elenco delle figure

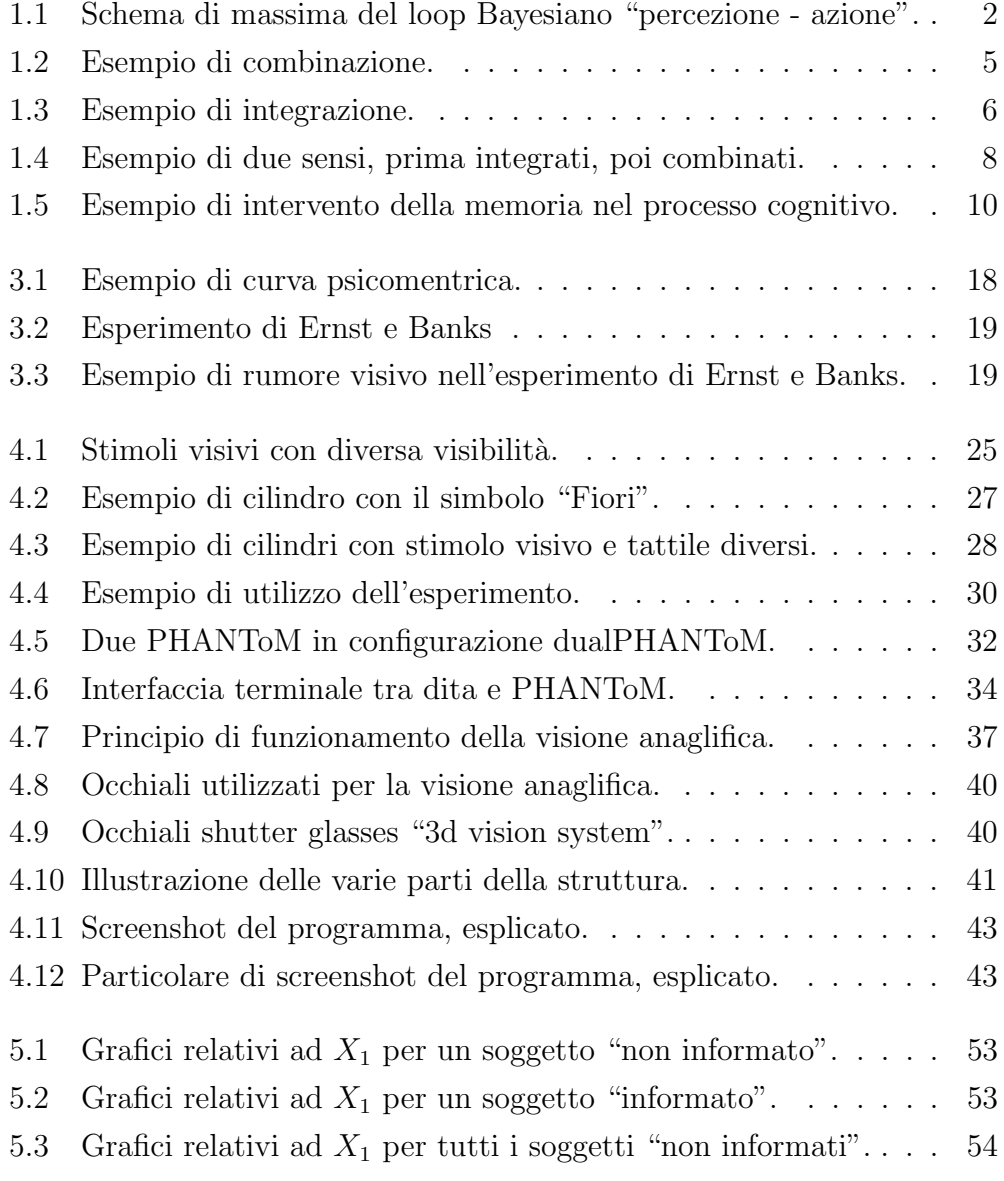

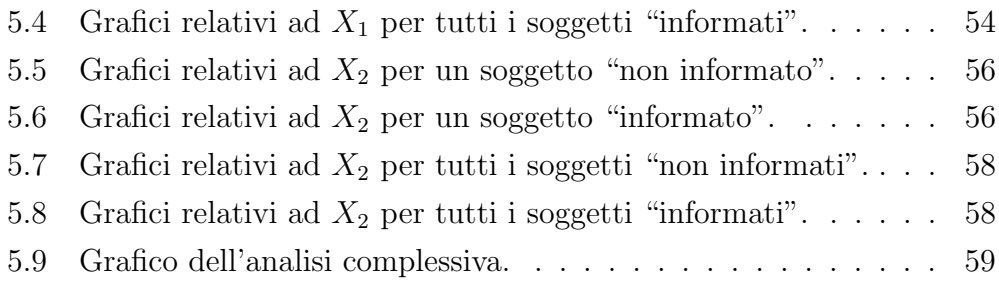